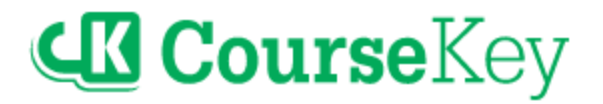

# API Integrations: Error Code Dictionary

This document identifies common error messages you may encounter when syncing rostering data between your student information system and CourseKey. These are error messages logged by the CourseKey services (API endpoints) that are used by CourseKey, third-party, and customer-managed API integrations. In addition to identifying common error messages you may see in your data sync logs, entries in this document include an explanation of the error and suggestions on how to fix it.

The purpose of this document is to provide school administrators and IT personnel with guidance on troubleshooting errors for API-enabled data integrations between CourseKey and other school systems.

### <span id="page-0-0"></span>Table of Contents

The list of error messages in this document are grouped by the type of record–user, course, course member (enrollment), and course attendance session.

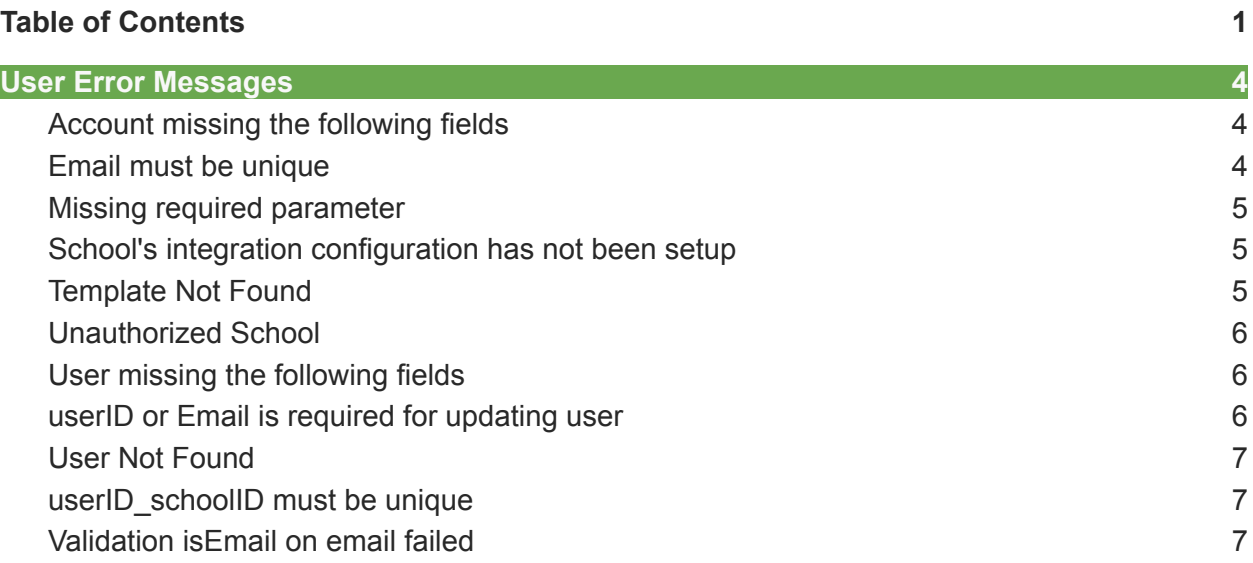

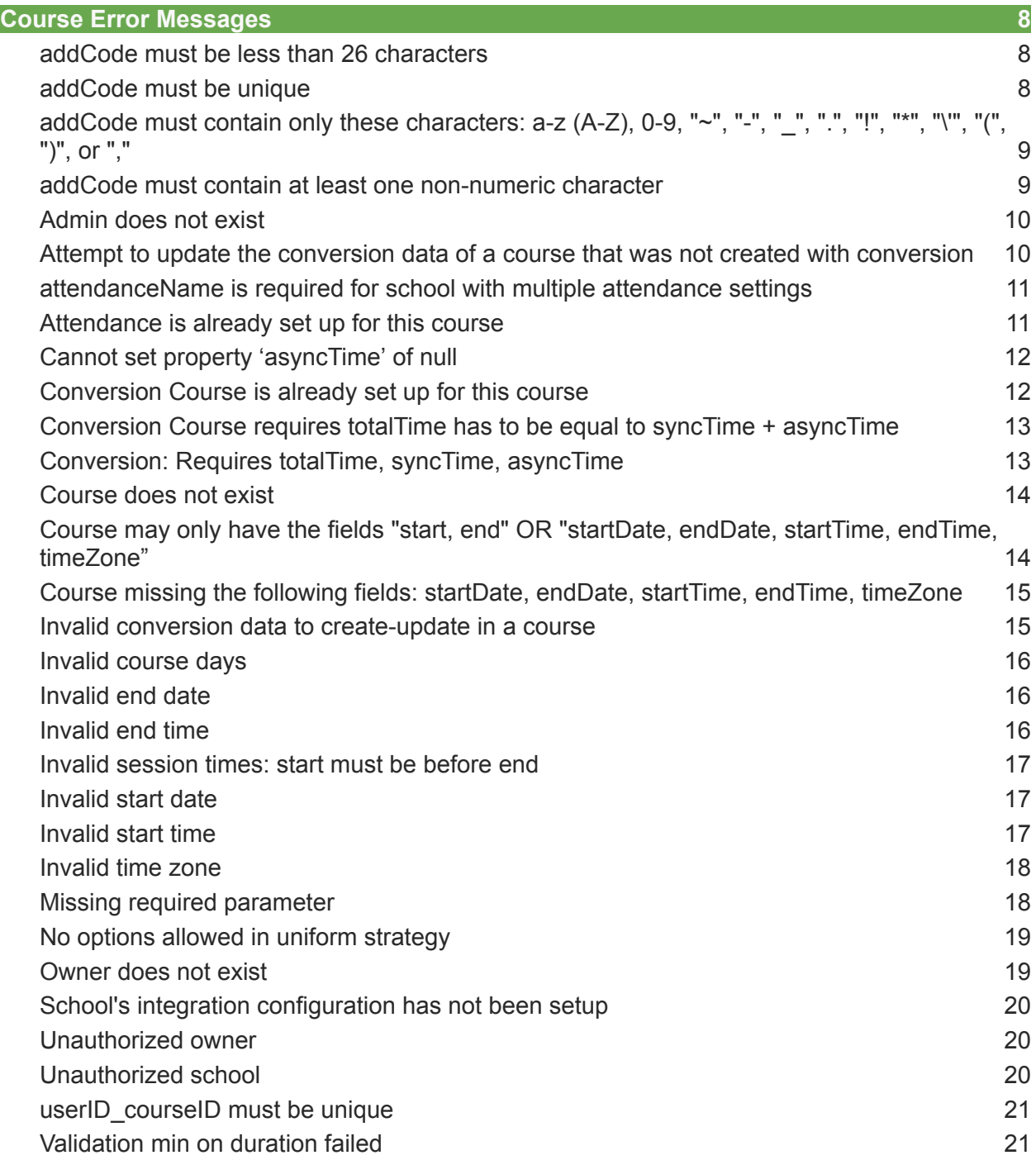

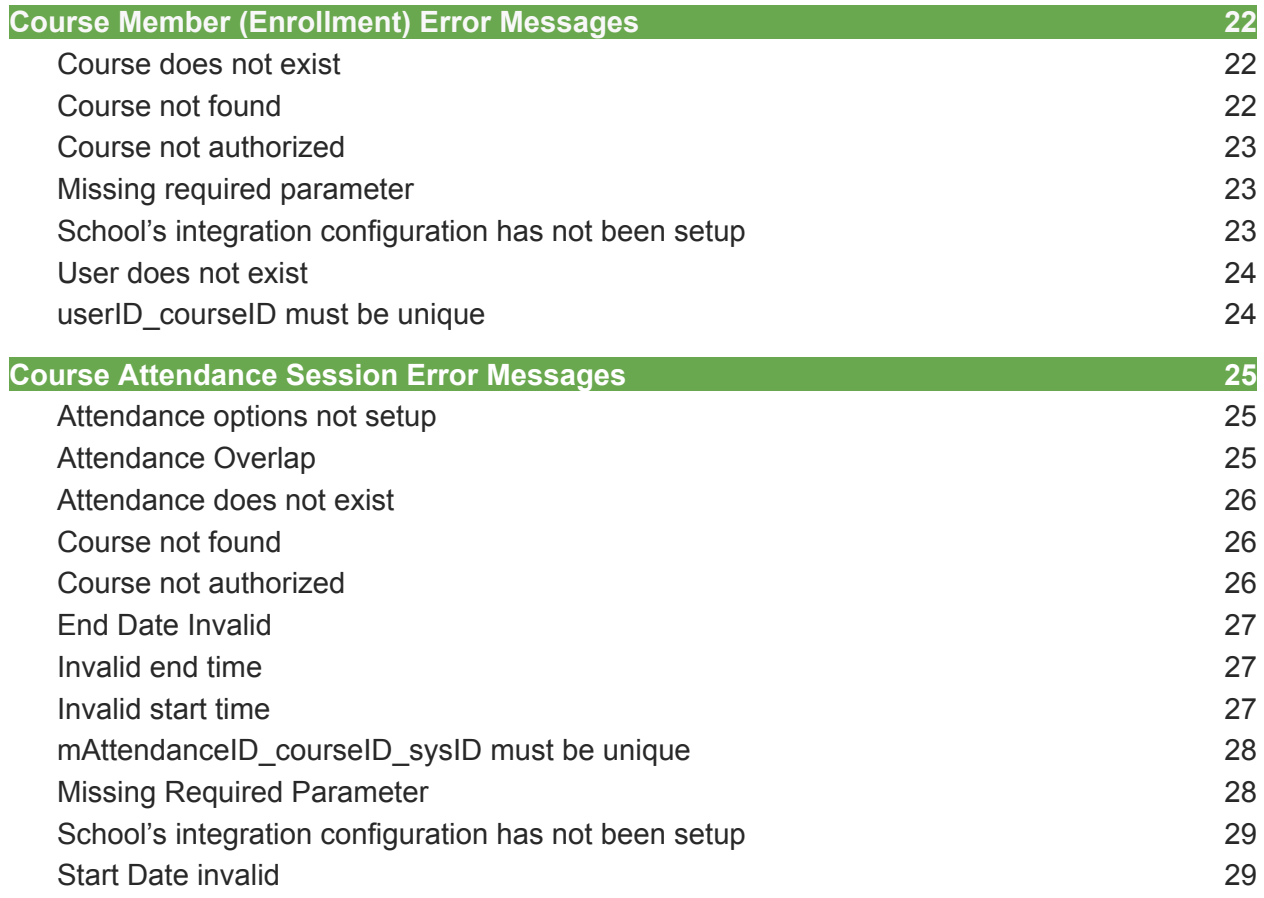

# <span id="page-3-0"></span>User Error Messages

### <span id="page-3-1"></span>Account missing the following fields

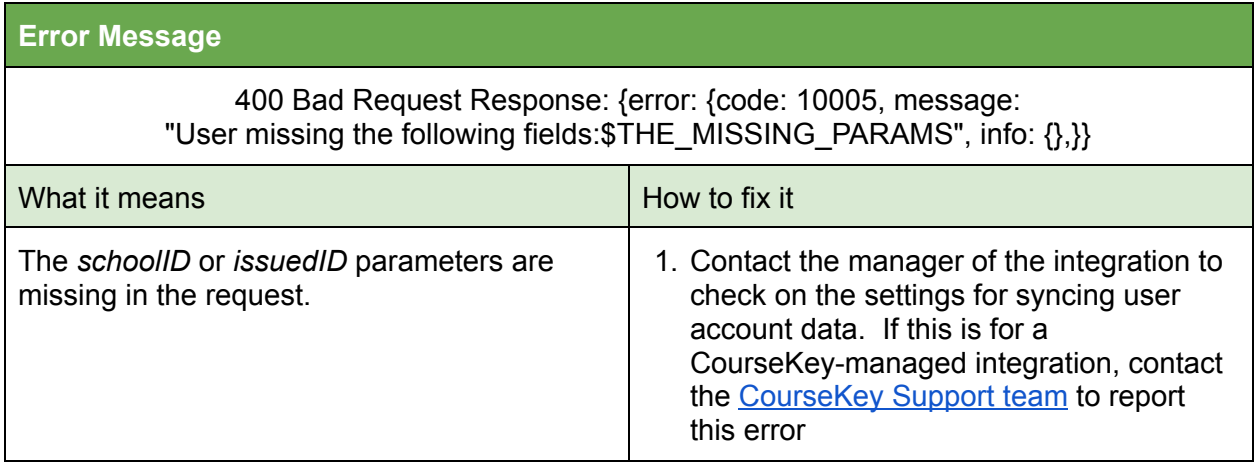

#### <span id="page-3-2"></span>Email must be unique

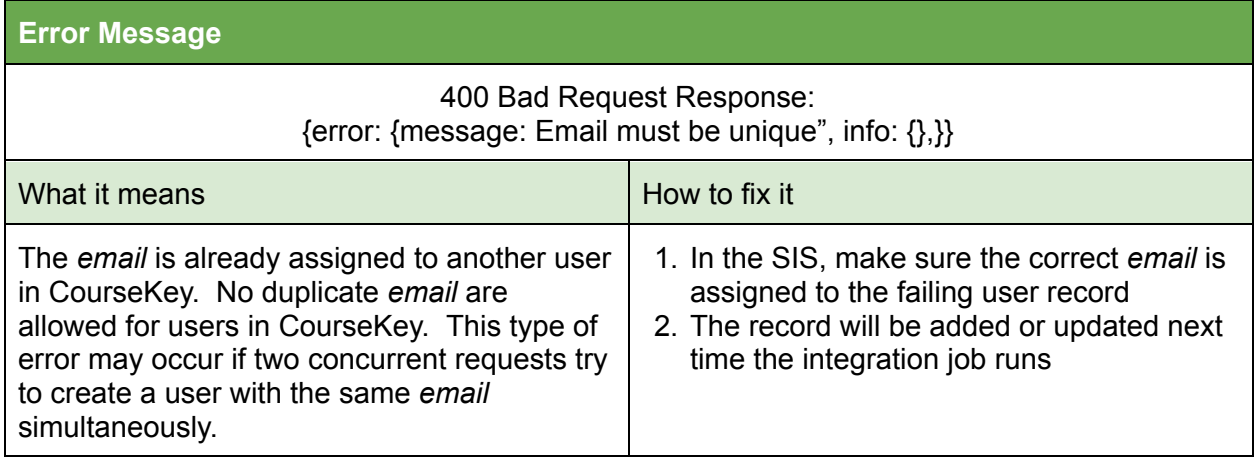

### <span id="page-4-0"></span>Missing required parameter

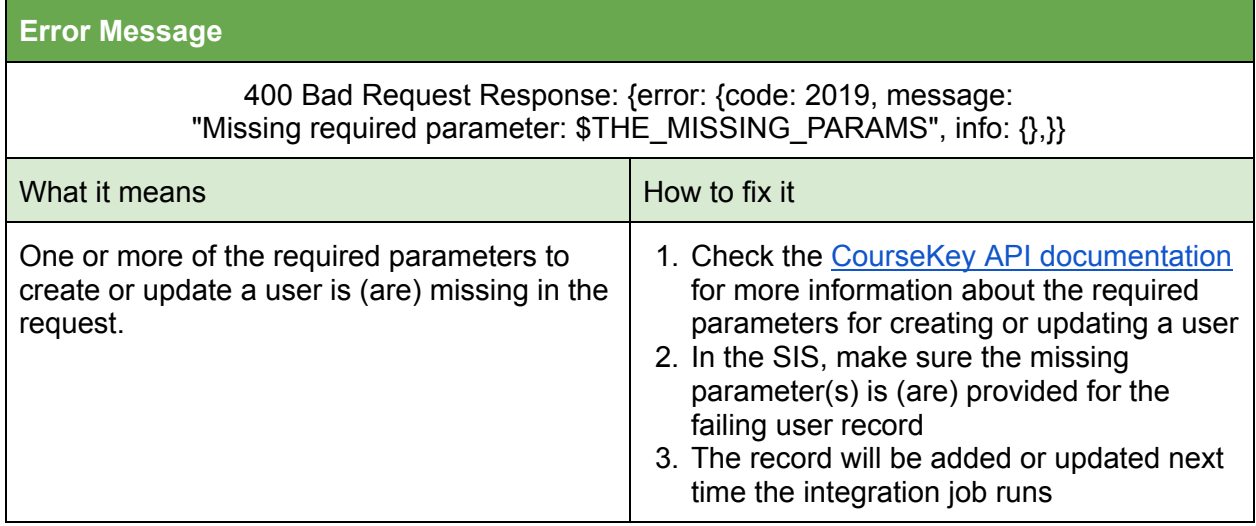

### <span id="page-4-1"></span>School's integration configuration has not been setup

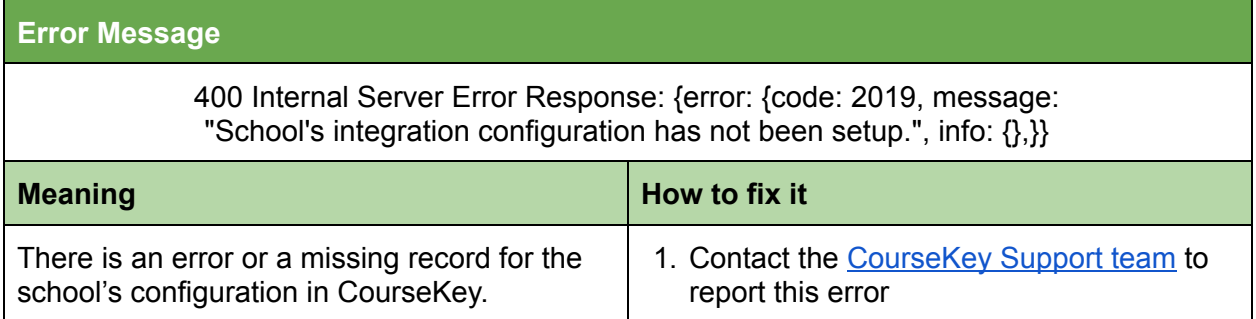

#### <span id="page-4-2"></span>Template Not Found

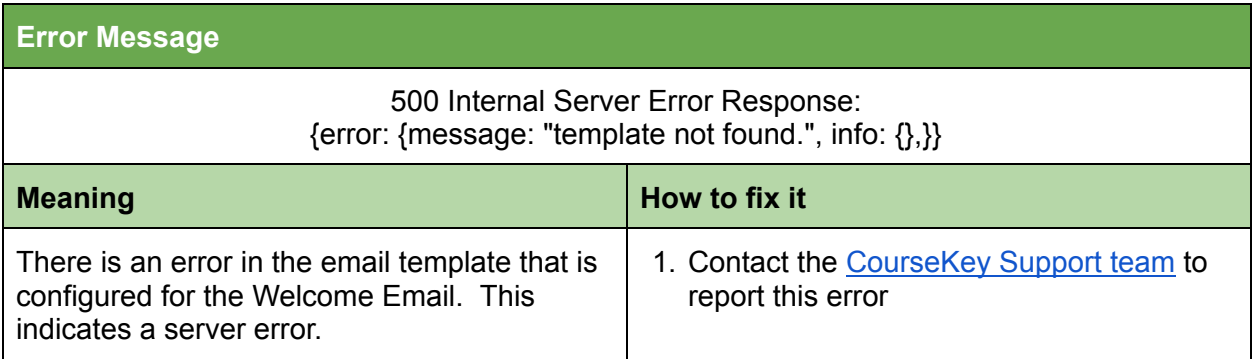

#### <span id="page-5-0"></span>Unauthorized School

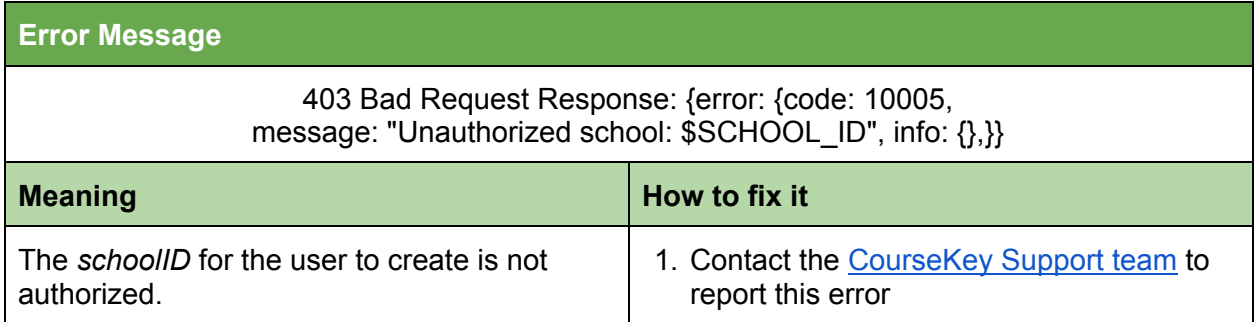

### <span id="page-5-1"></span>User missing the following fields

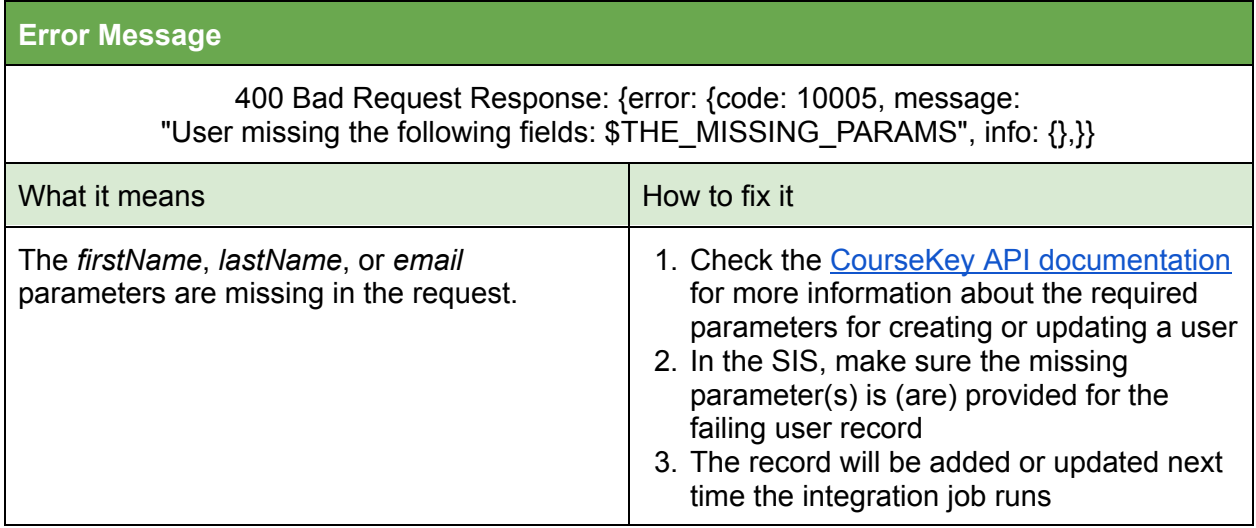

### <span id="page-5-2"></span>userID or Email is required for updating user

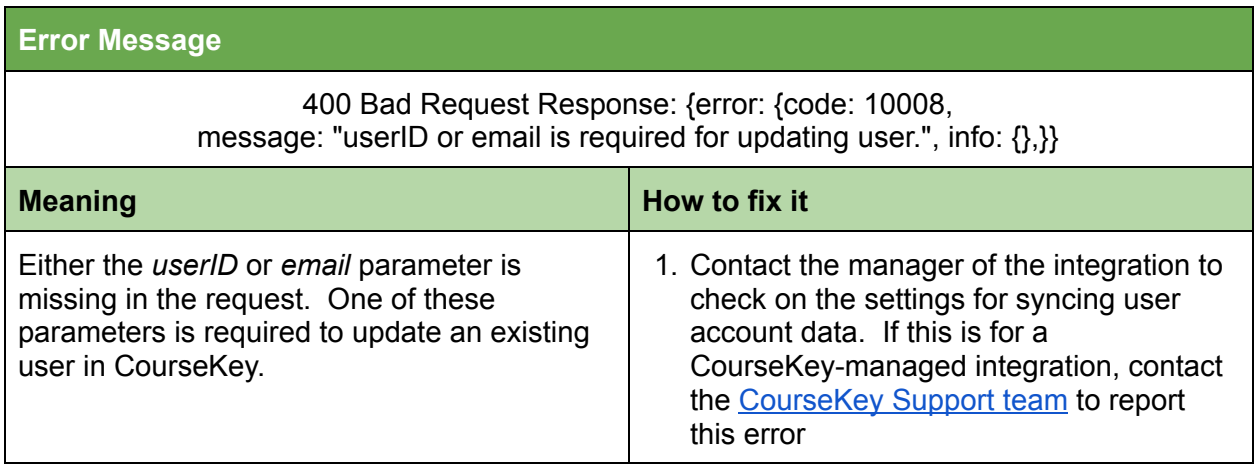

#### <span id="page-6-0"></span>User Not Found

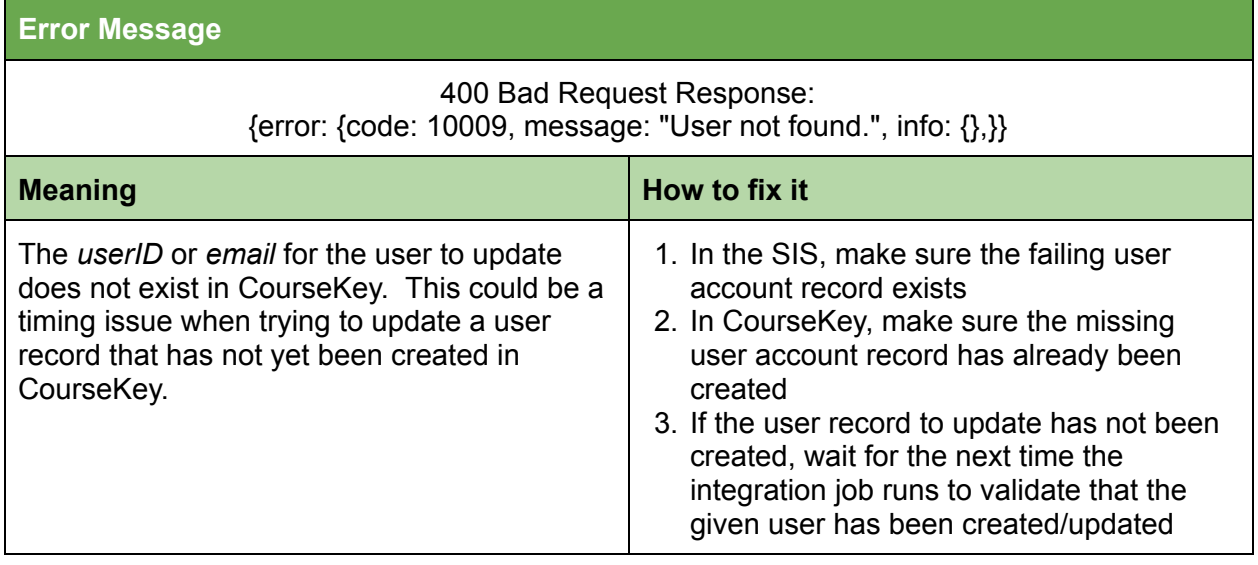

### <span id="page-6-1"></span>userID\_schoolID must be unique

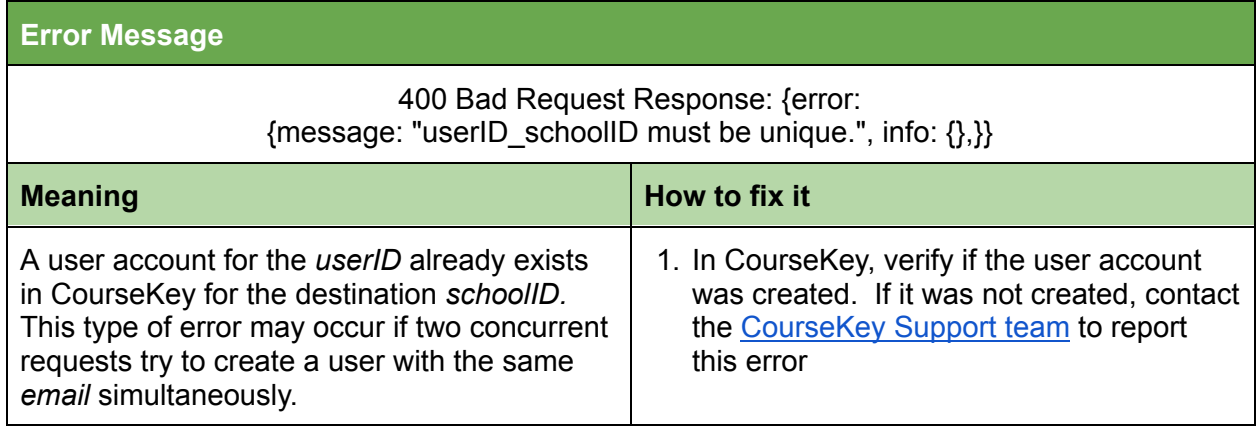

### <span id="page-6-2"></span>Validation isEmail on email failed

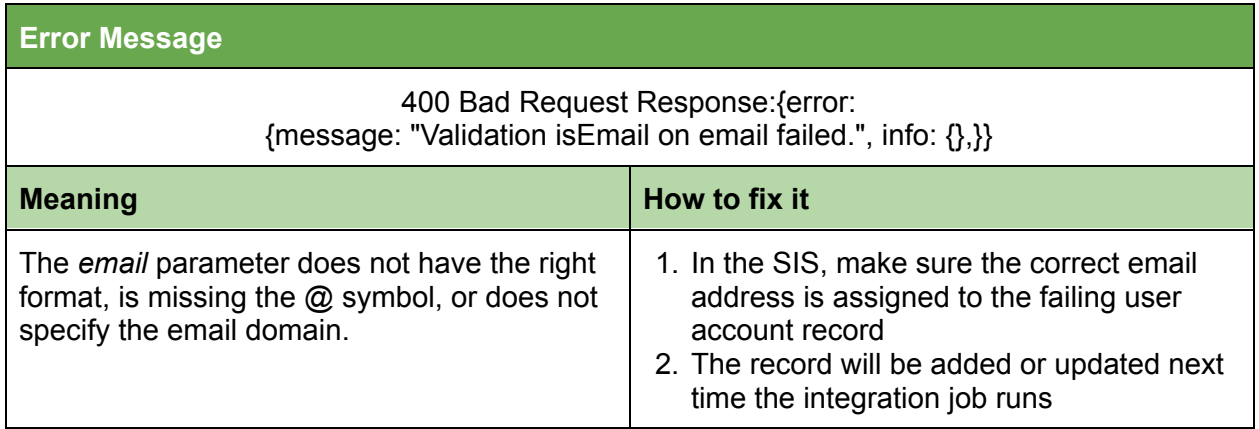

# <span id="page-7-0"></span>Course Error Messages

#### <span id="page-7-1"></span>addCode must be less than 26 characters

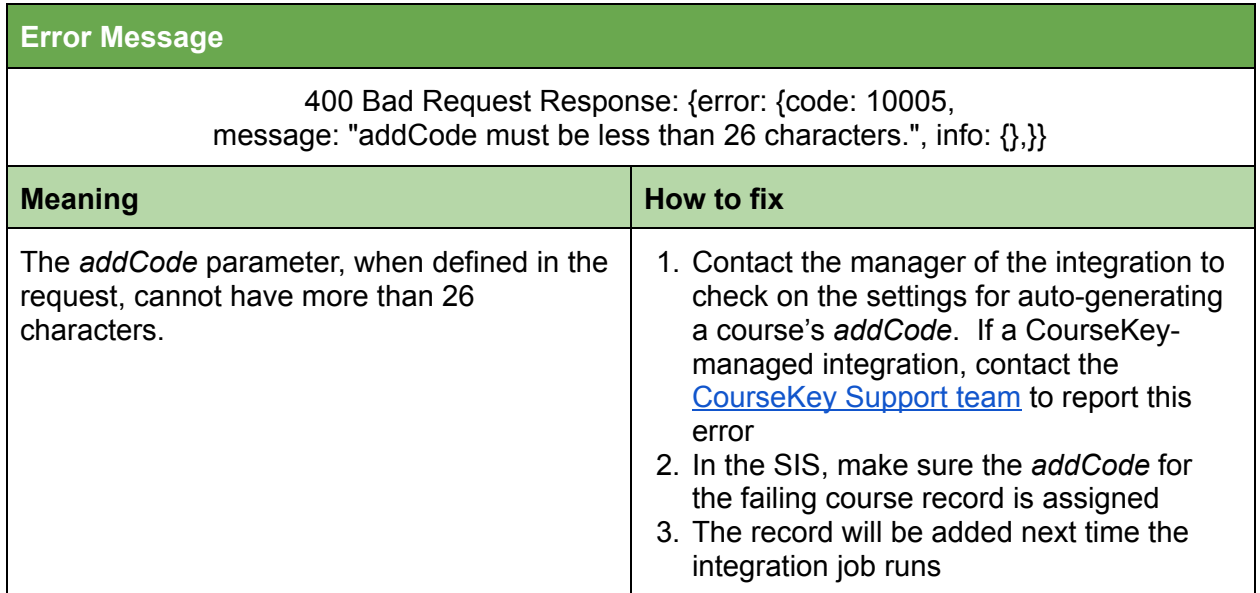

### <span id="page-7-2"></span>addCode must be unique

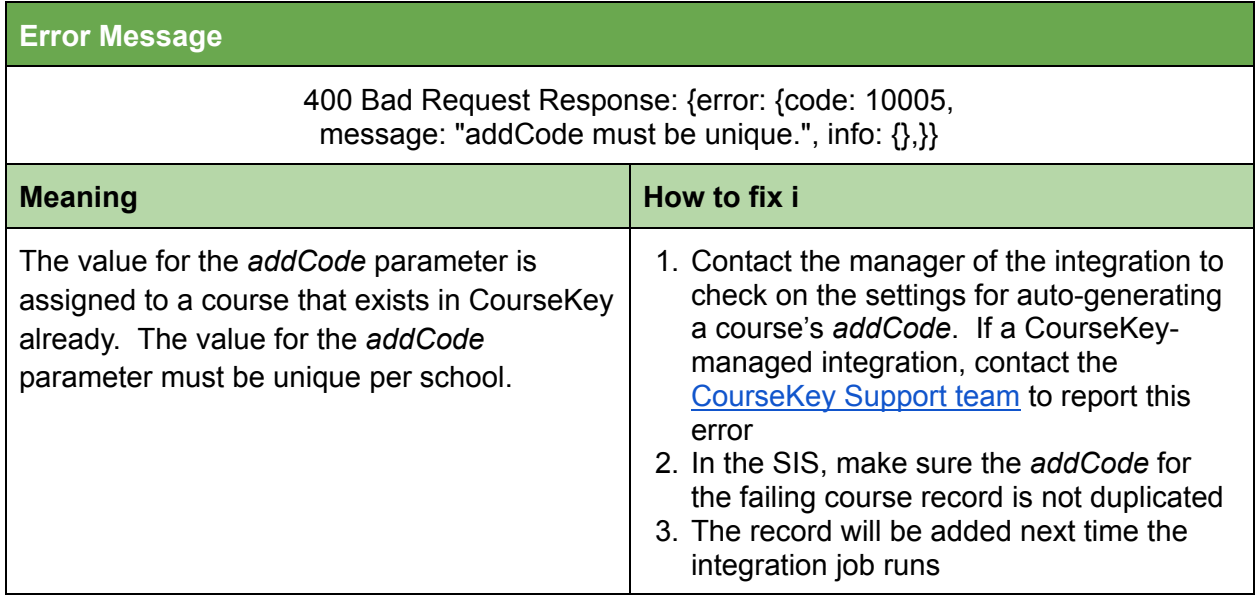

### <span id="page-8-0"></span>addCode must contain only these characters: a-z (A-Z), 0-9, "~",

"-", "\_", ".", "!", "\*", "\'", "(", ")", or ","

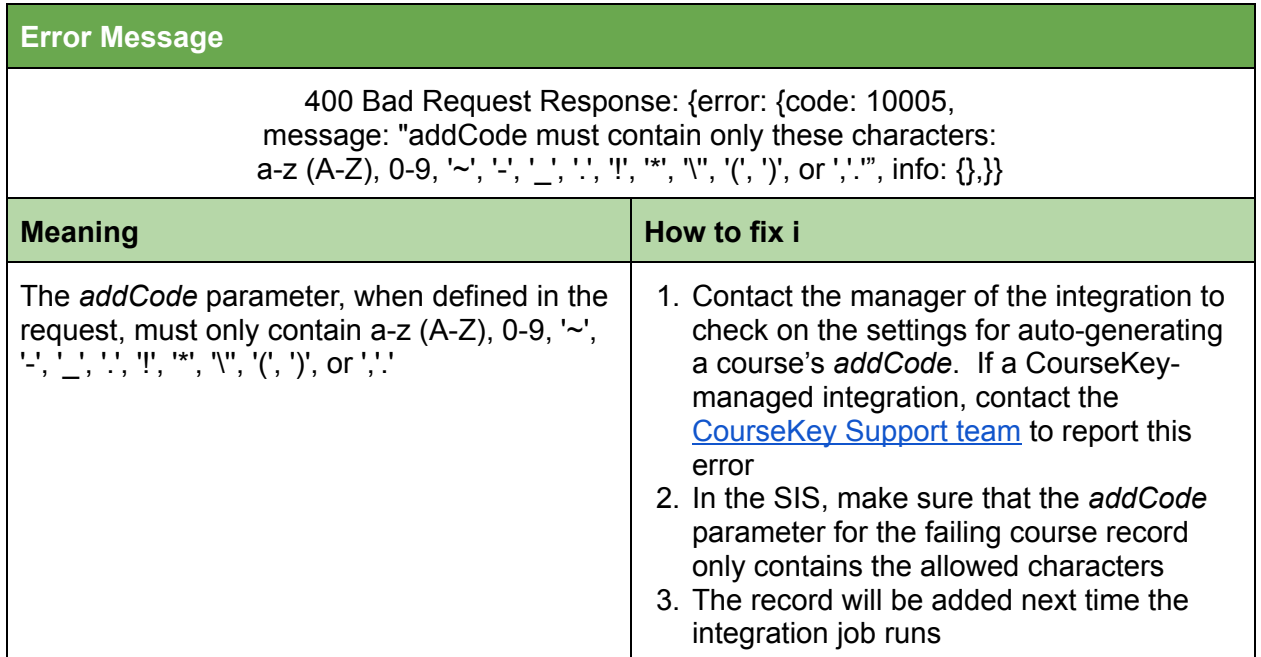

#### <span id="page-8-1"></span>addCode must contain at least one non-numeric character

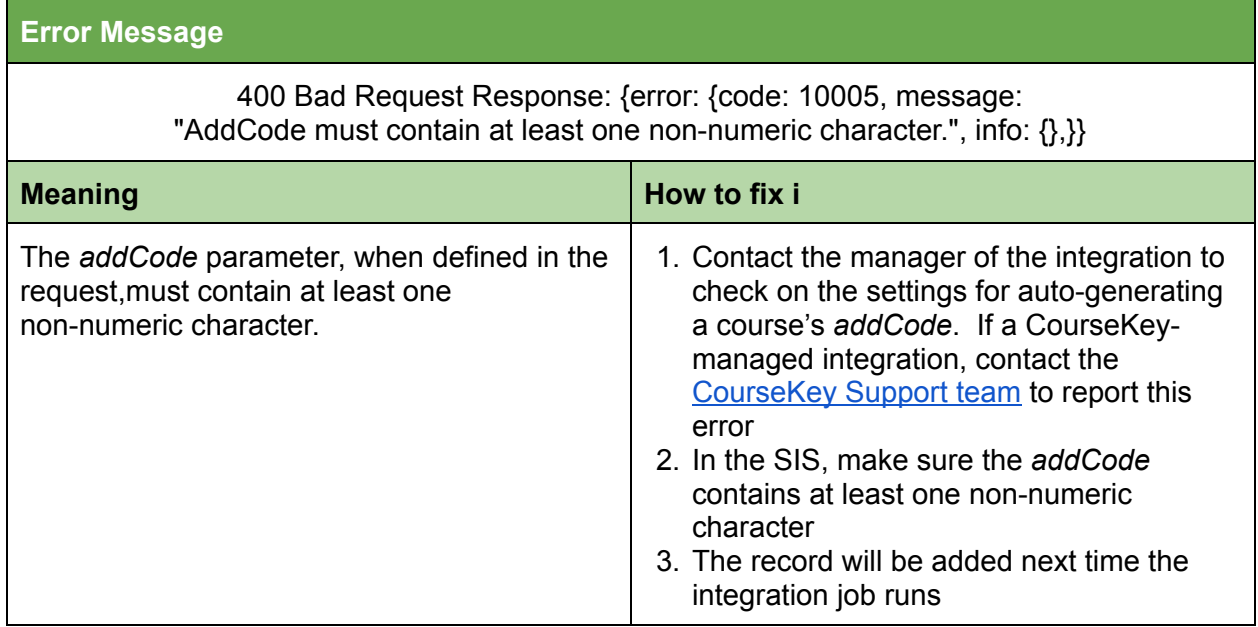

#### <span id="page-9-0"></span>Admin does not exist

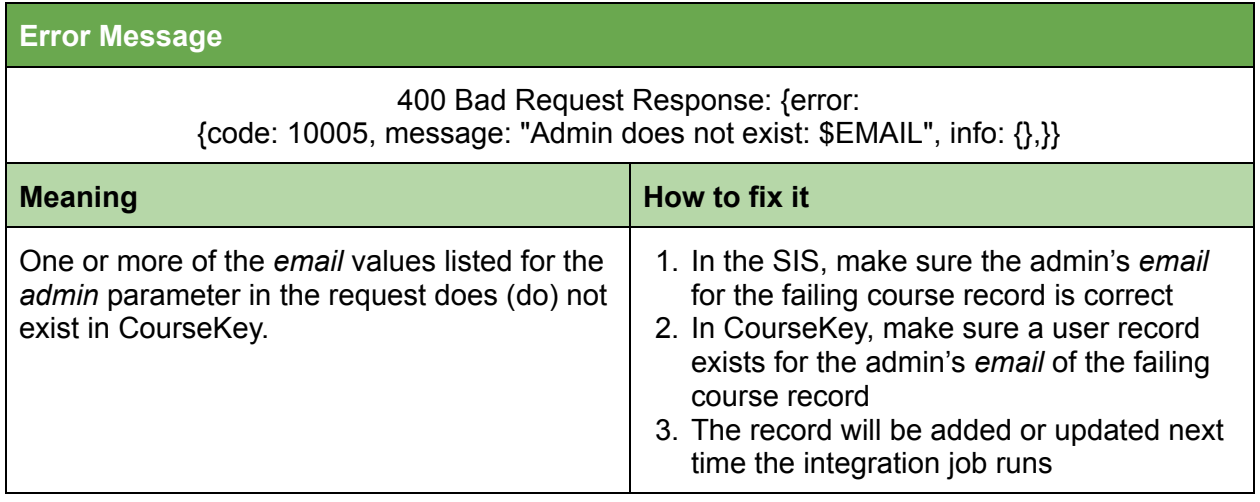

### <span id="page-9-1"></span>Attempt to update the conversion data of a course that was not created with conversion

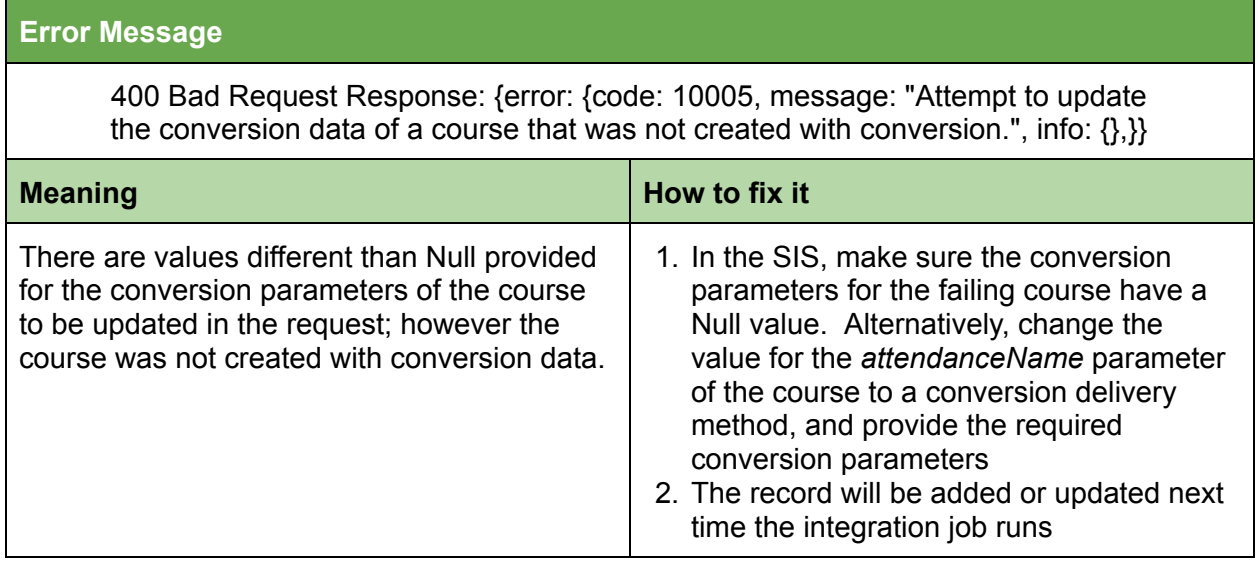

### <span id="page-10-0"></span>attendanceName is required for school with multiple attendance settings

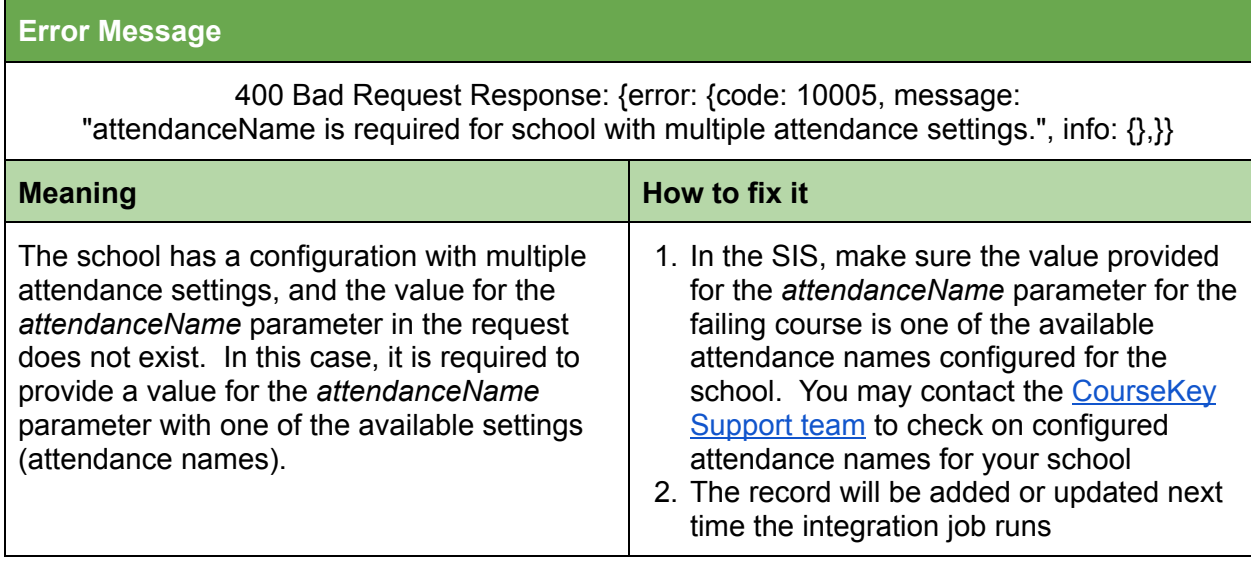

#### <span id="page-10-1"></span>Attendance is already set up for this course

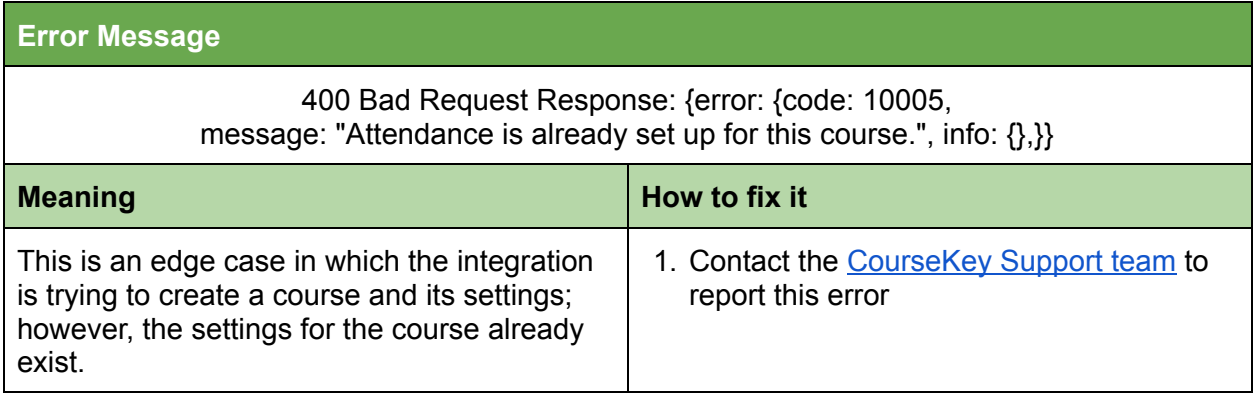

### <span id="page-11-0"></span>Cannot set property 'asyncTime' of null

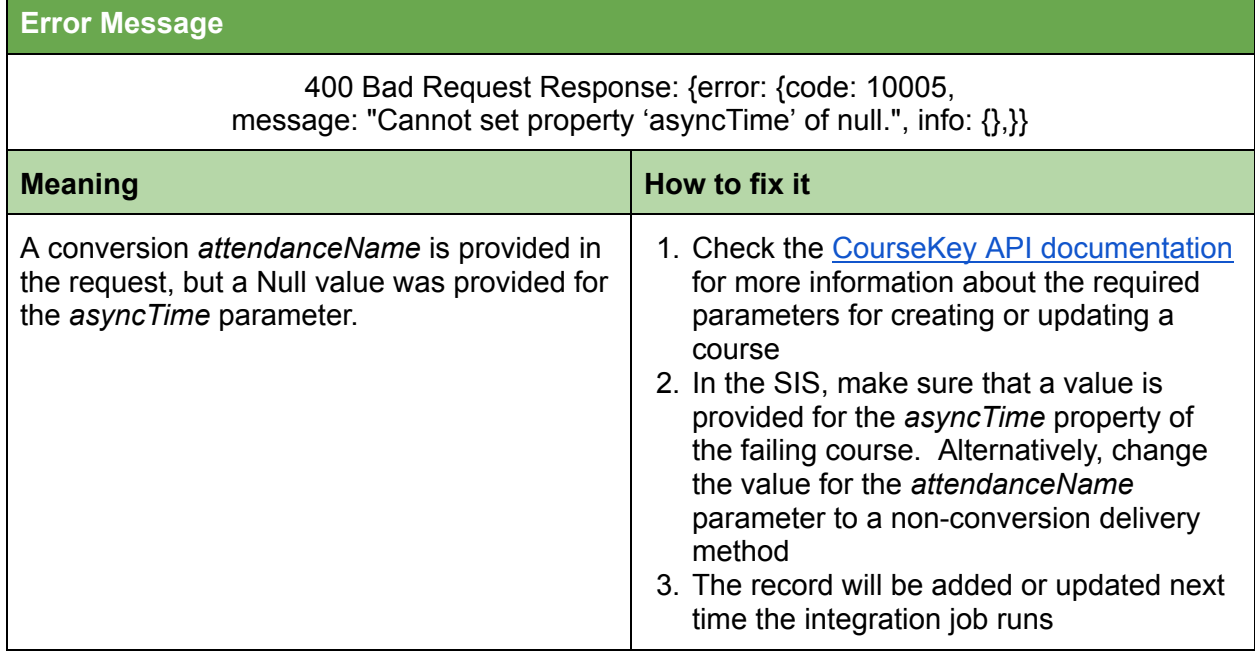

### <span id="page-11-1"></span>Conversion Course is already set up for this course

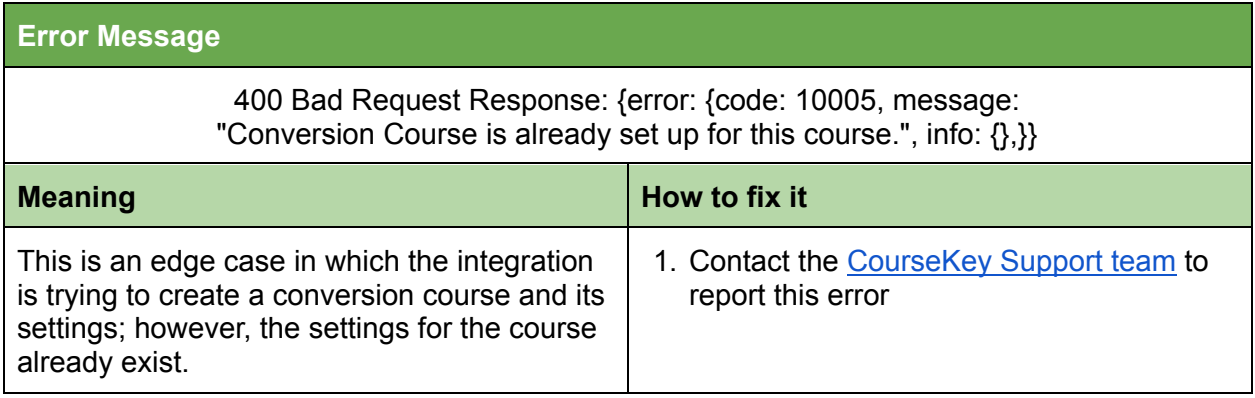

#### <span id="page-12-0"></span>Conversion Course requires totalTime has to be equal to syncTime + asyncTime

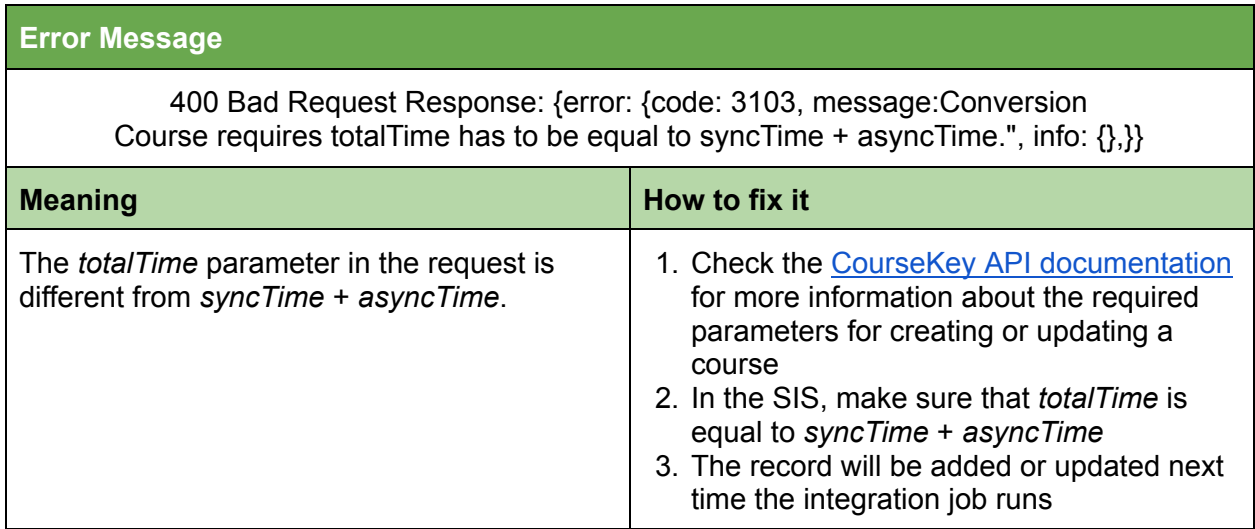

#### <span id="page-12-1"></span>Conversion: Requires totalTime, syncTime, asyncTime

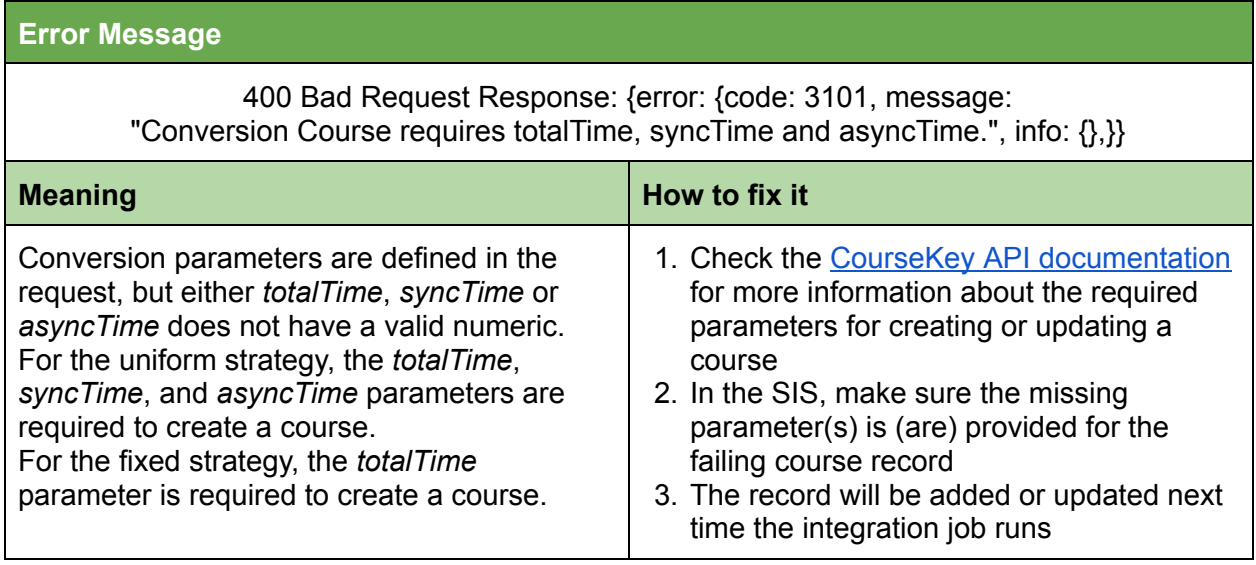

#### <span id="page-13-0"></span>Course does not exist

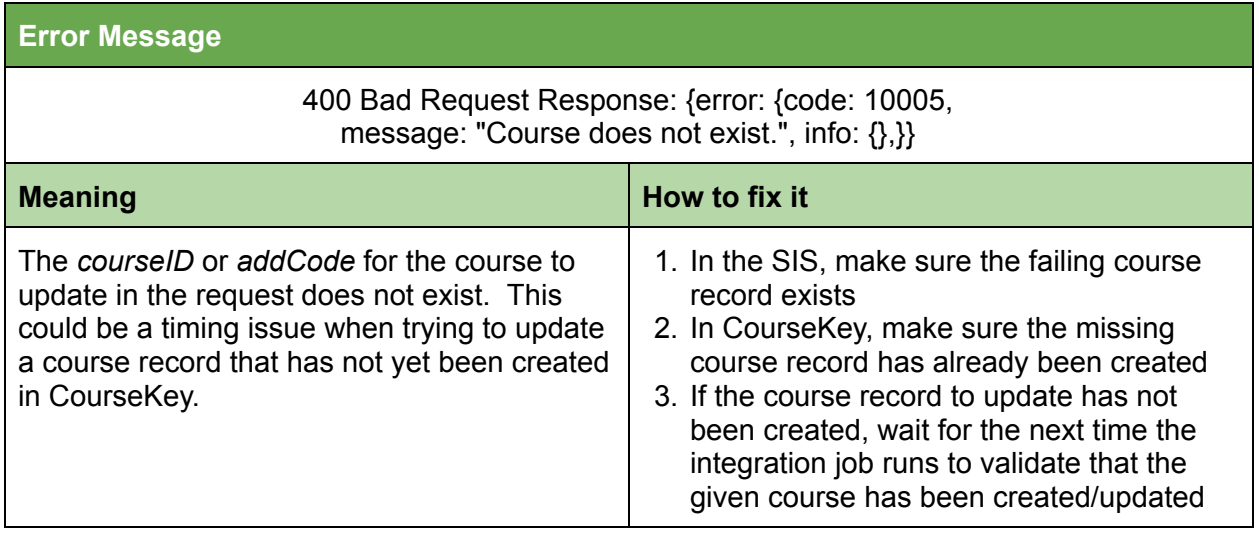

#### <span id="page-13-1"></span>Course may only have the fields "start, end" OR "startDate, endDate, startTime, endTime, timeZone"

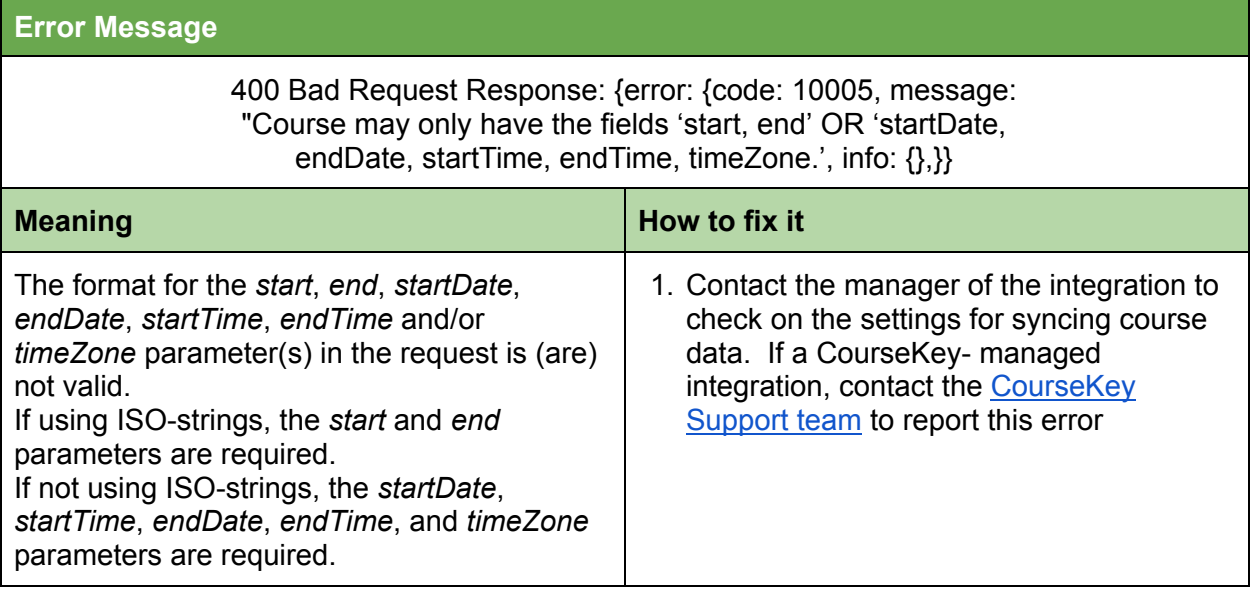

<span id="page-14-0"></span>Course missing the following fields: startDate, endDate, startTime, endTime, timeZone

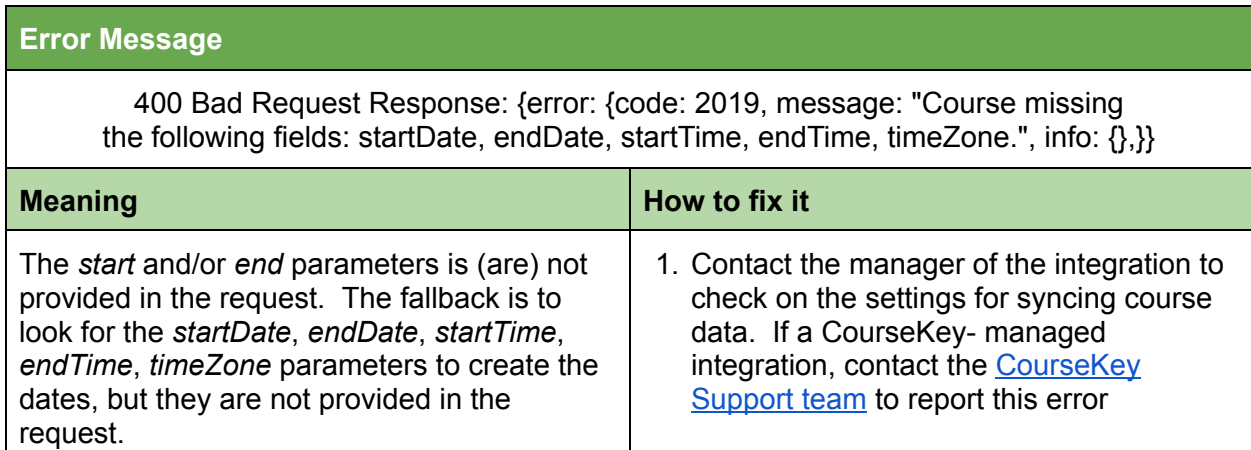

#### <span id="page-14-1"></span>Invalid conversion data to create-update in a course

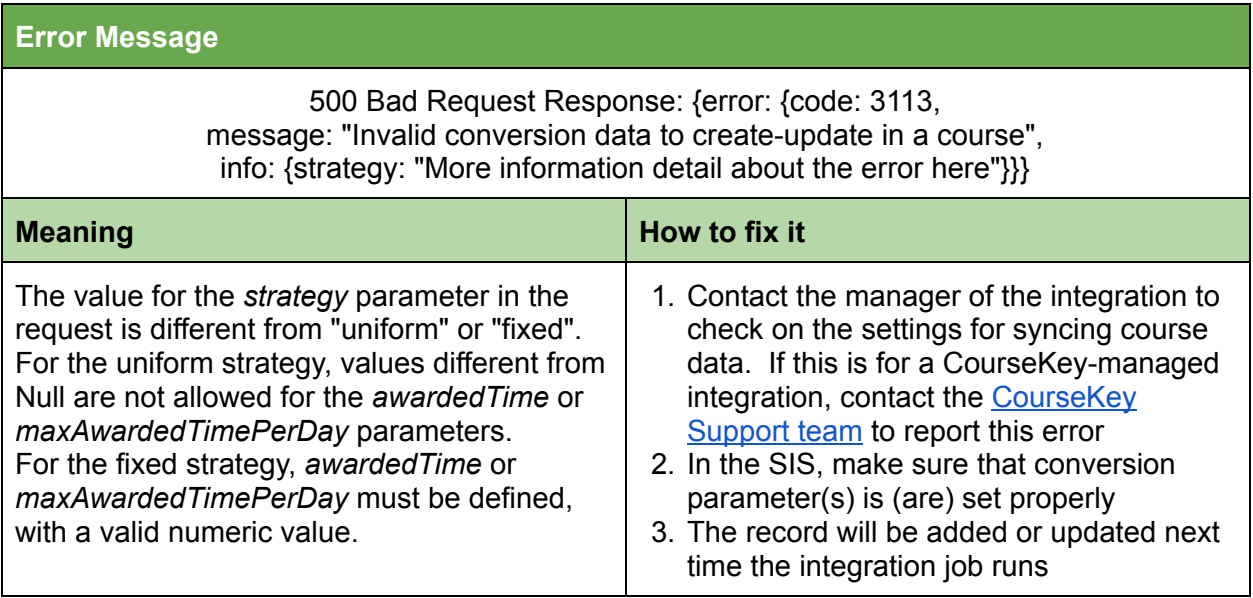

### <span id="page-15-0"></span>Invalid course days

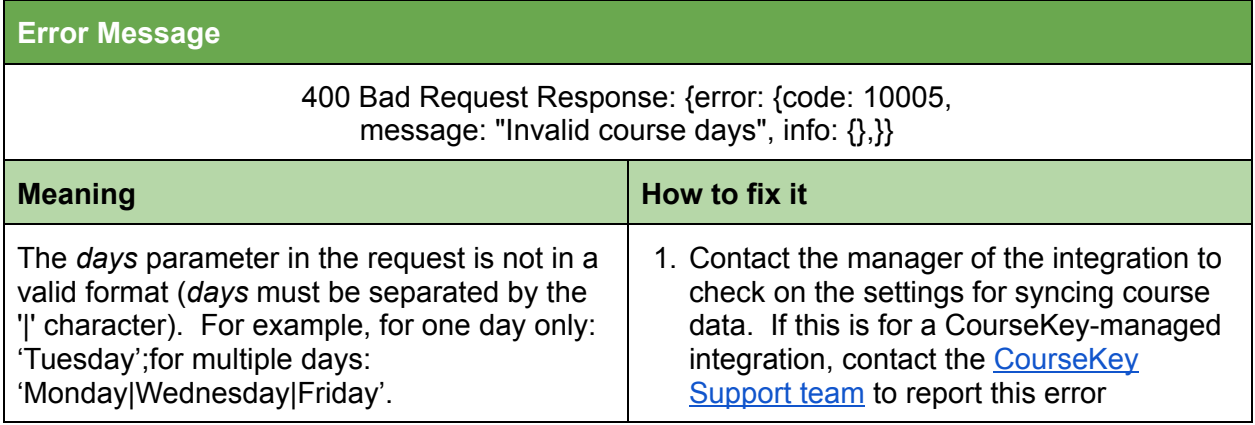

#### <span id="page-15-1"></span>Invalid end date

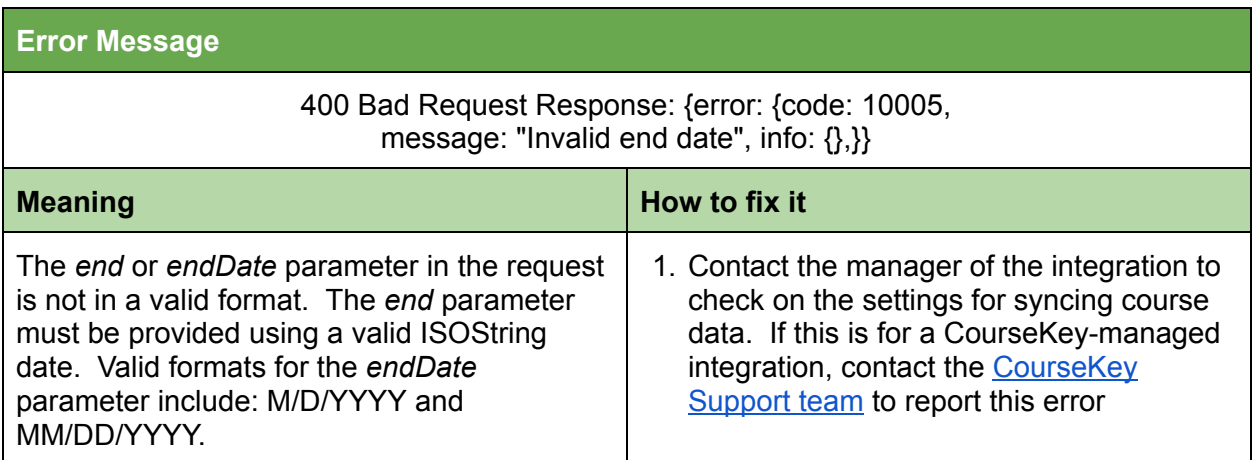

#### <span id="page-15-2"></span>Invalid end time

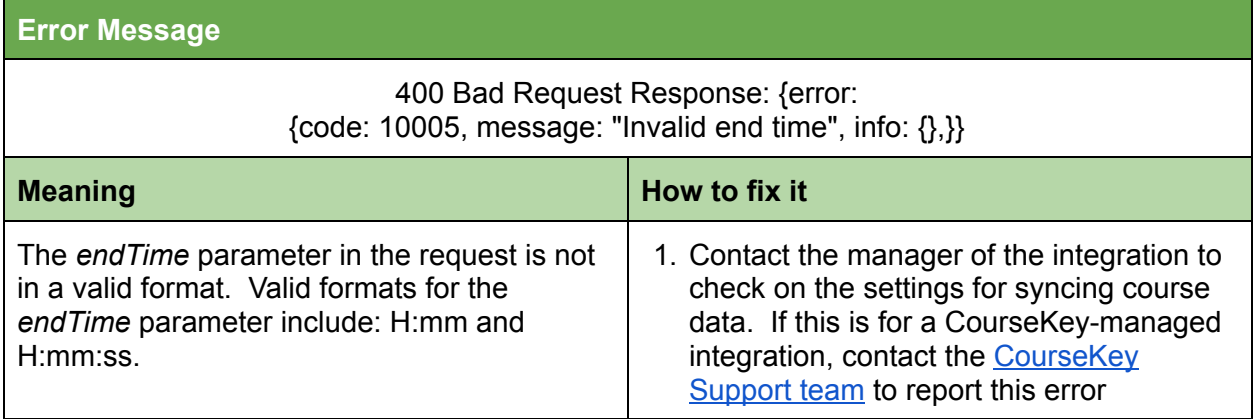

#### <span id="page-16-0"></span>Invalid session times: start must be before end

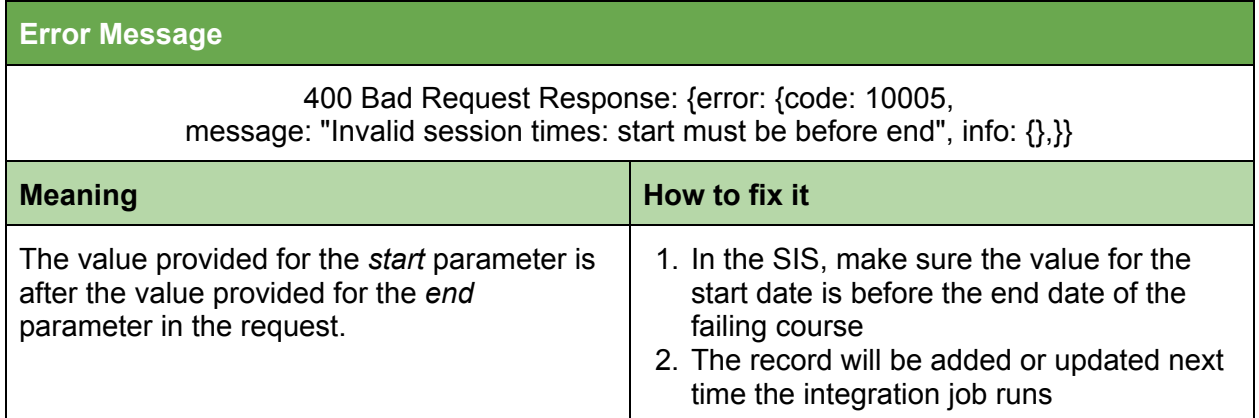

#### <span id="page-16-1"></span>Invalid start date

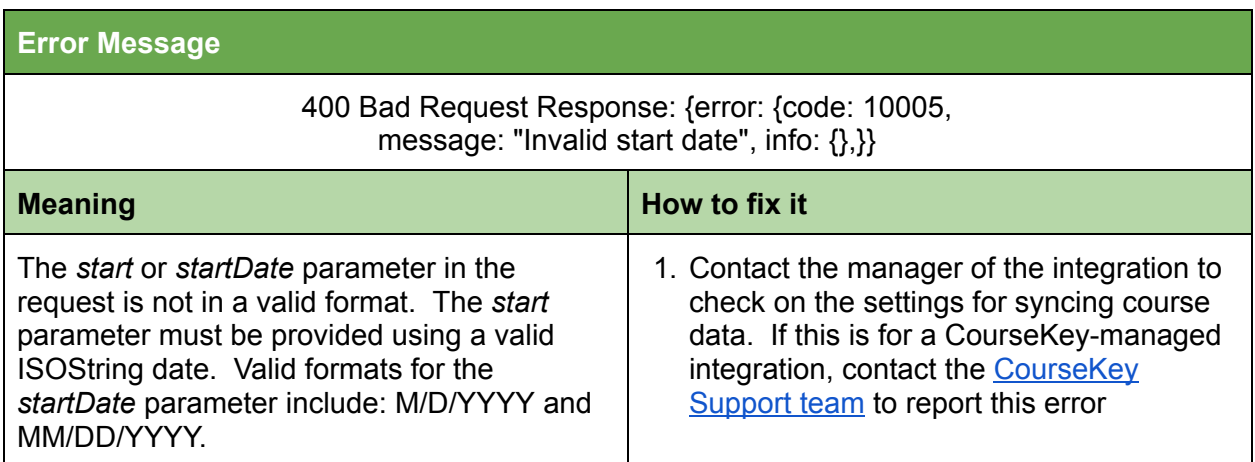

#### <span id="page-16-2"></span>Invalid start time

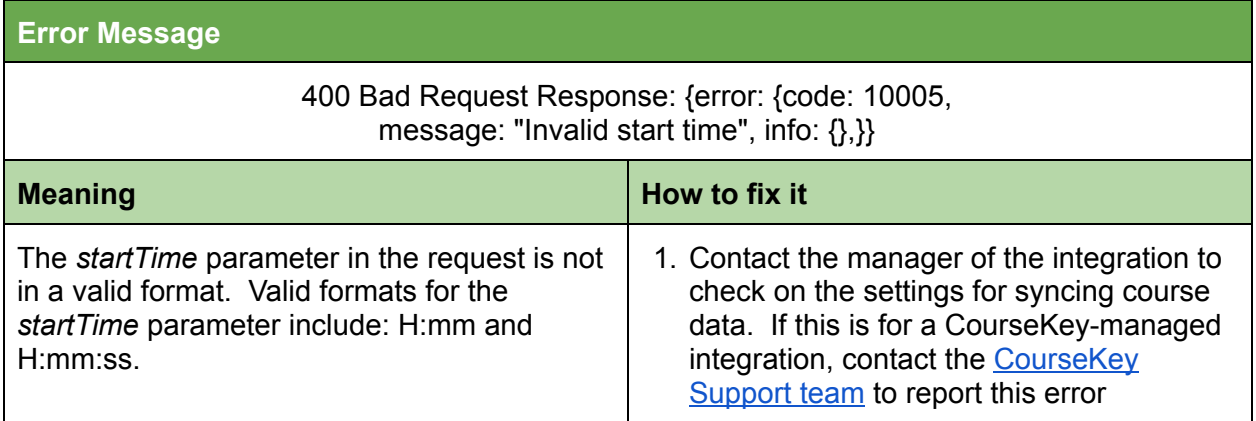

#### <span id="page-17-0"></span>Invalid time zone

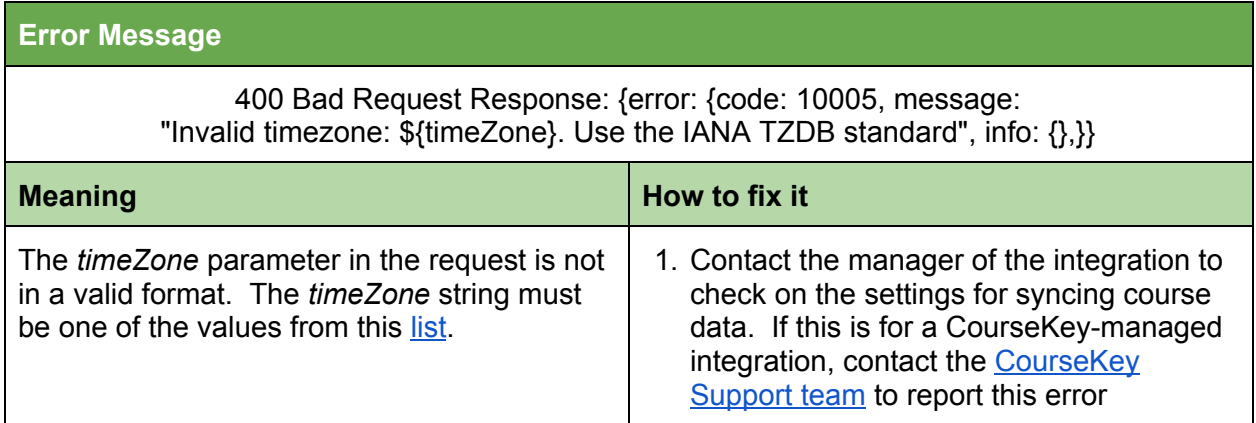

### <span id="page-17-1"></span>Missing required parameter

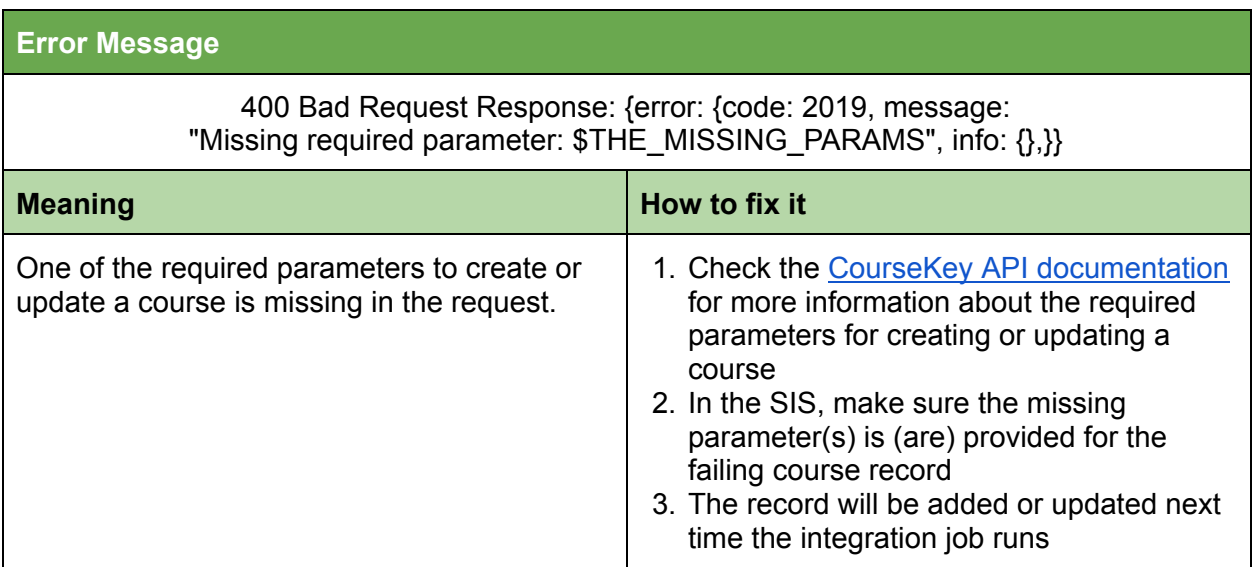

### <span id="page-18-0"></span>No options allowed in uniform strategy

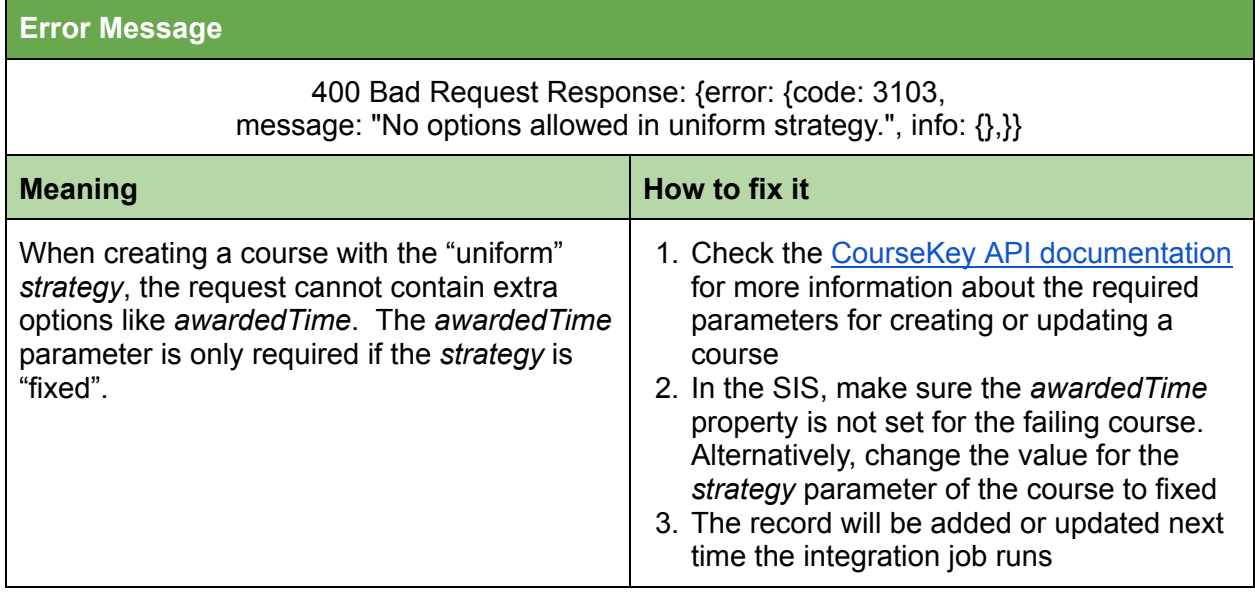

#### <span id="page-18-1"></span>Owner does not exist

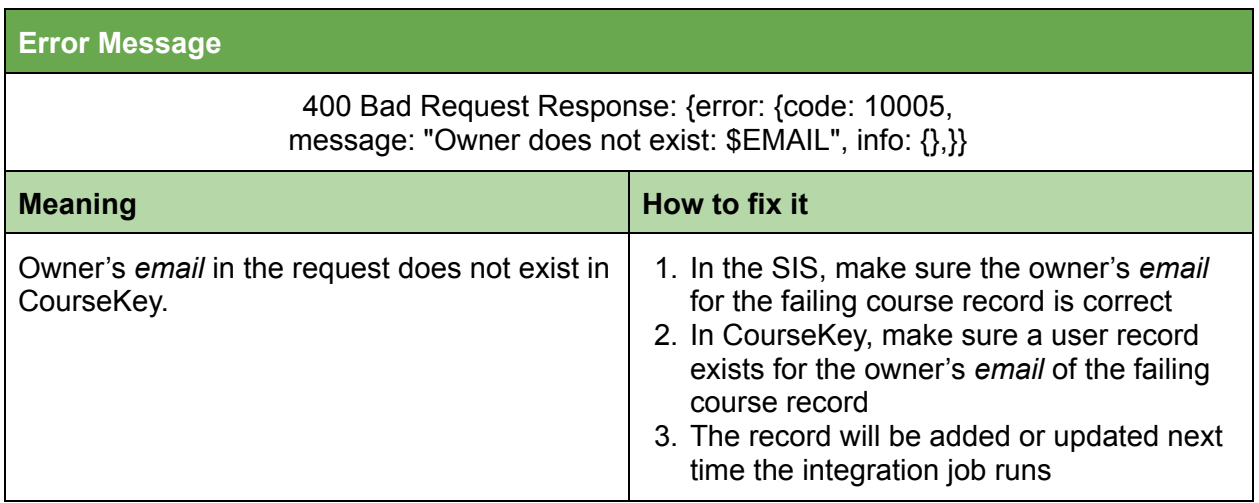

### <span id="page-19-0"></span>School's integration configuration has not been setup

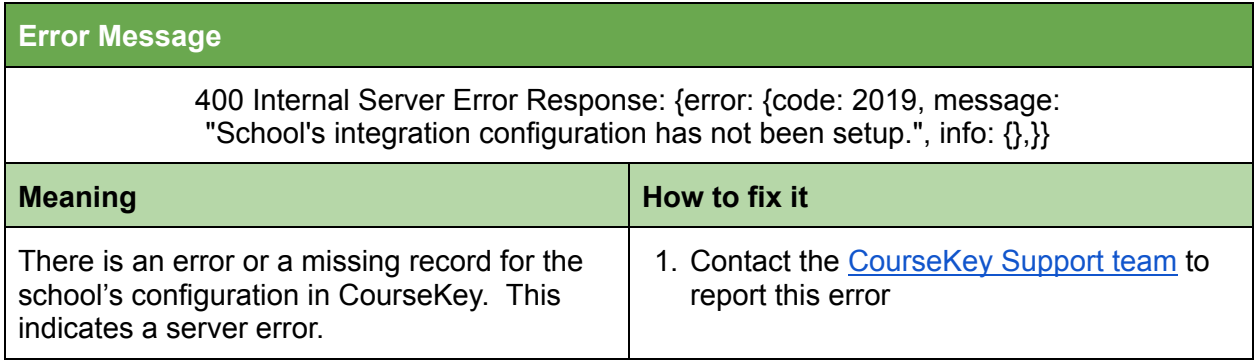

#### <span id="page-19-1"></span>Unauthorized owner

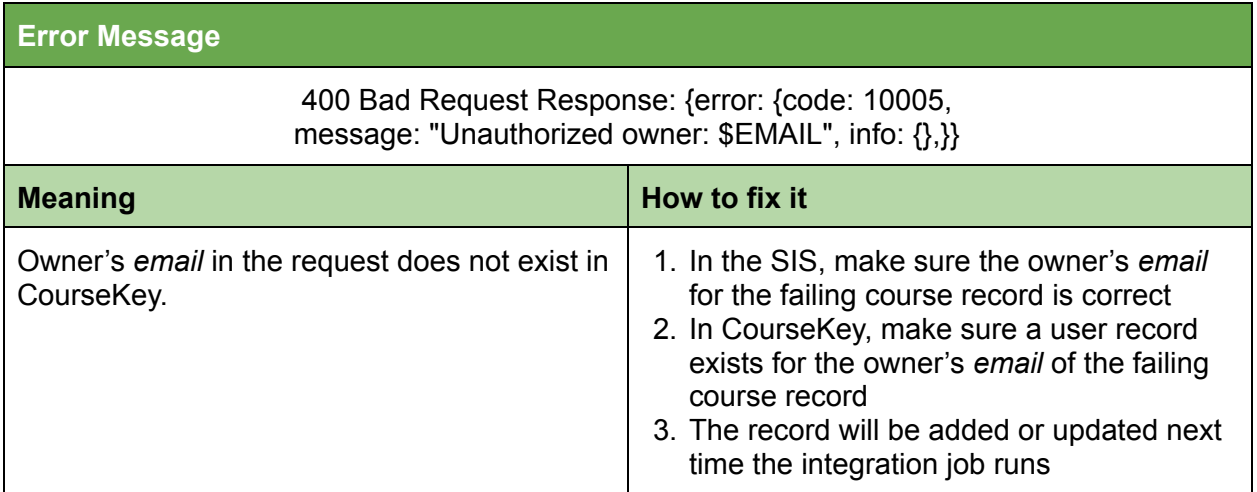

#### <span id="page-19-2"></span>Unauthorized school

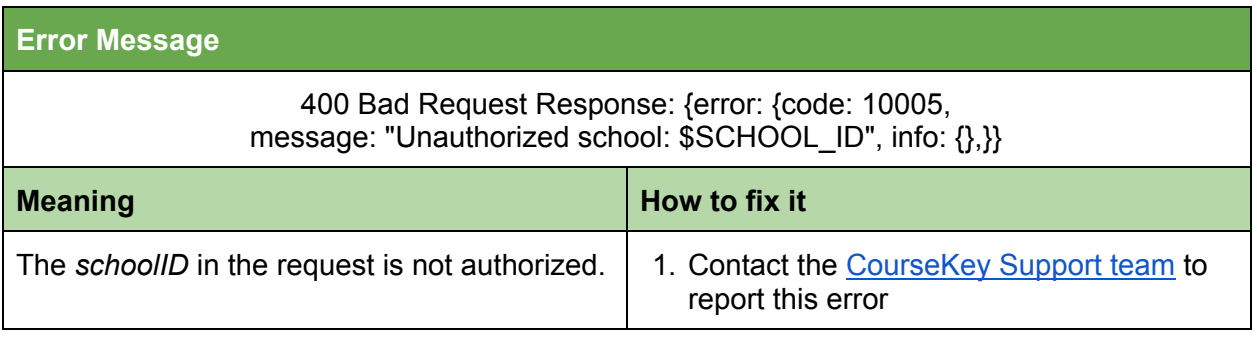

### <span id="page-20-0"></span>userID\_courseID must be unique

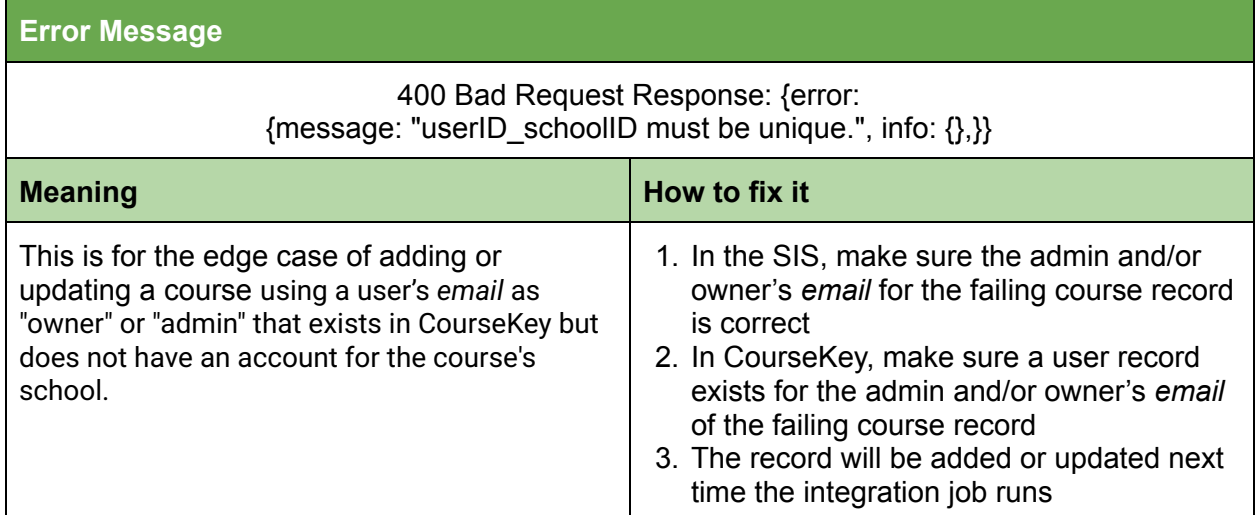

#### <span id="page-20-1"></span>Validation min on duration failed

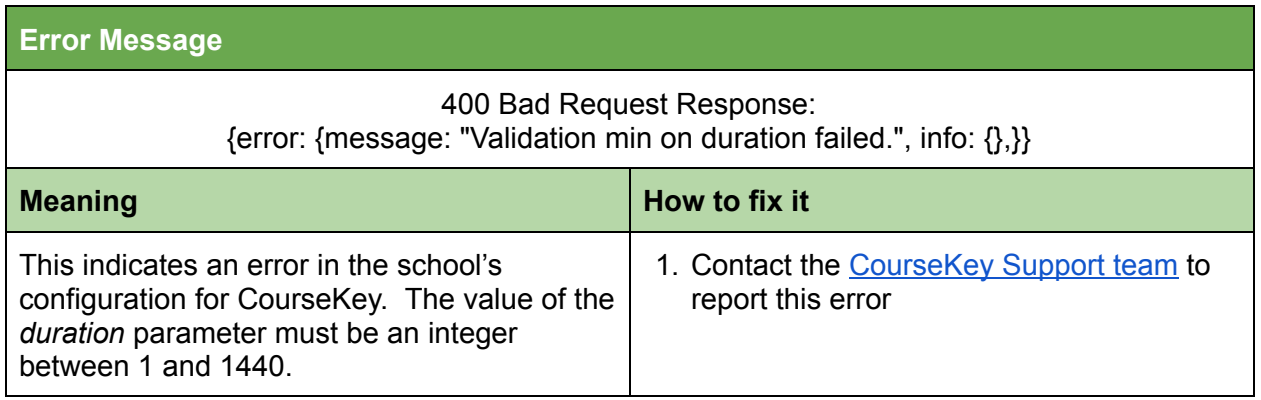

# <span id="page-21-0"></span>Course Member (Enrollment) Error Messages

#### <span id="page-21-1"></span>Course does not exist

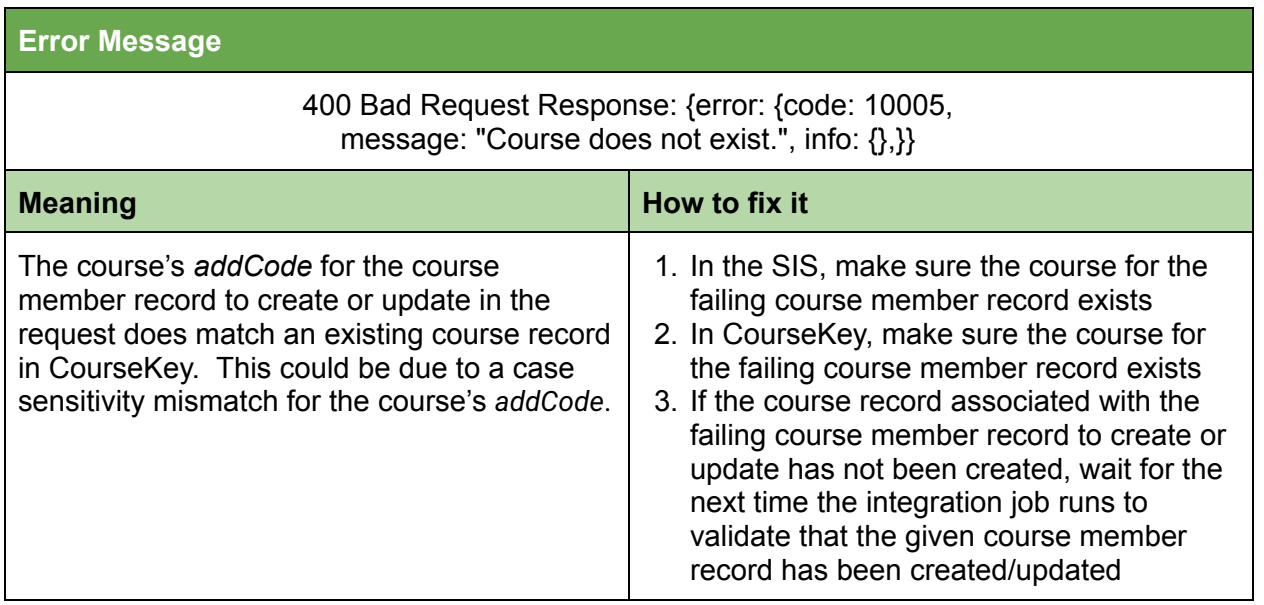

#### <span id="page-21-2"></span>Course not found

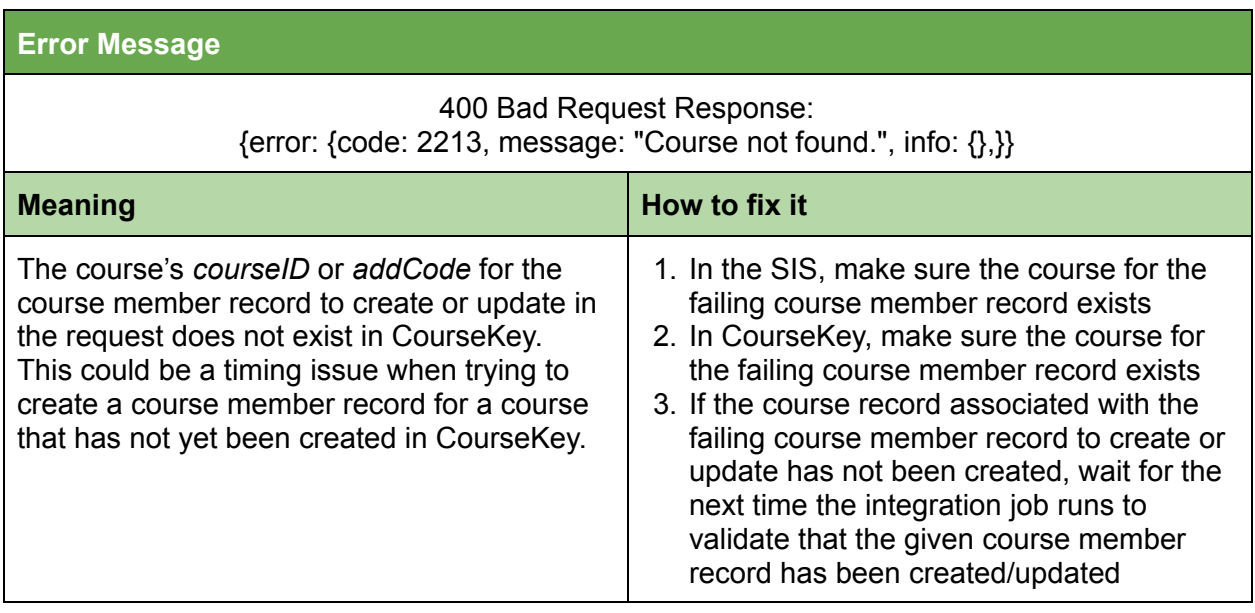

#### <span id="page-22-0"></span>Course not authorized

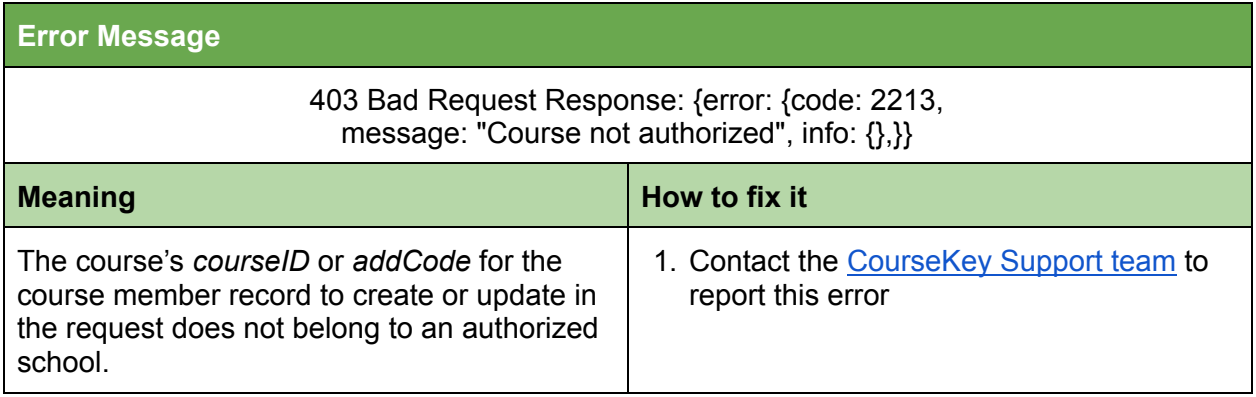

#### <span id="page-22-1"></span>Missing required parameter

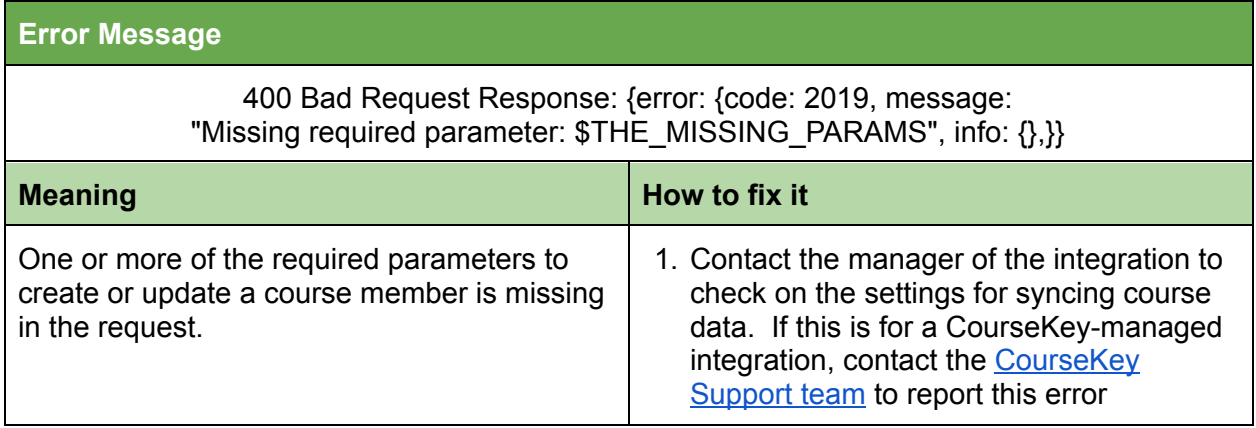

### <span id="page-22-2"></span>School's integration configuration has not been setup

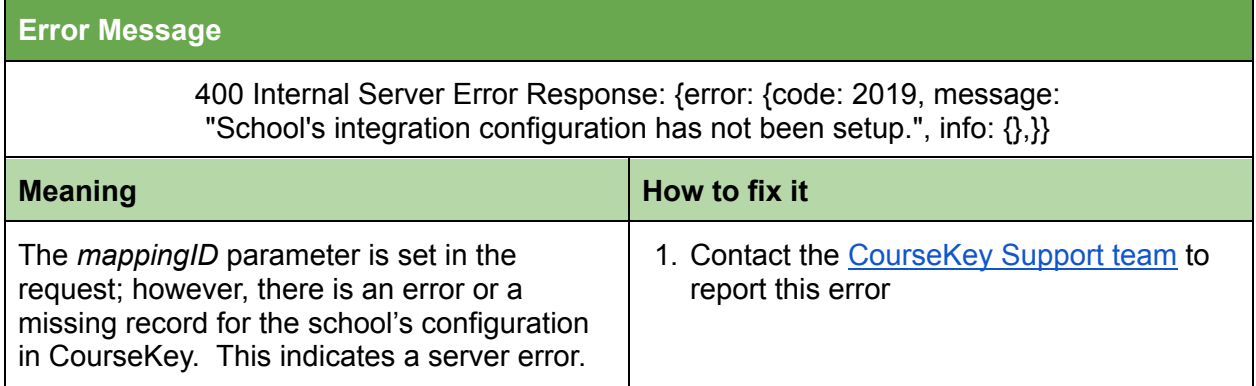

#### <span id="page-23-0"></span>User does not exist

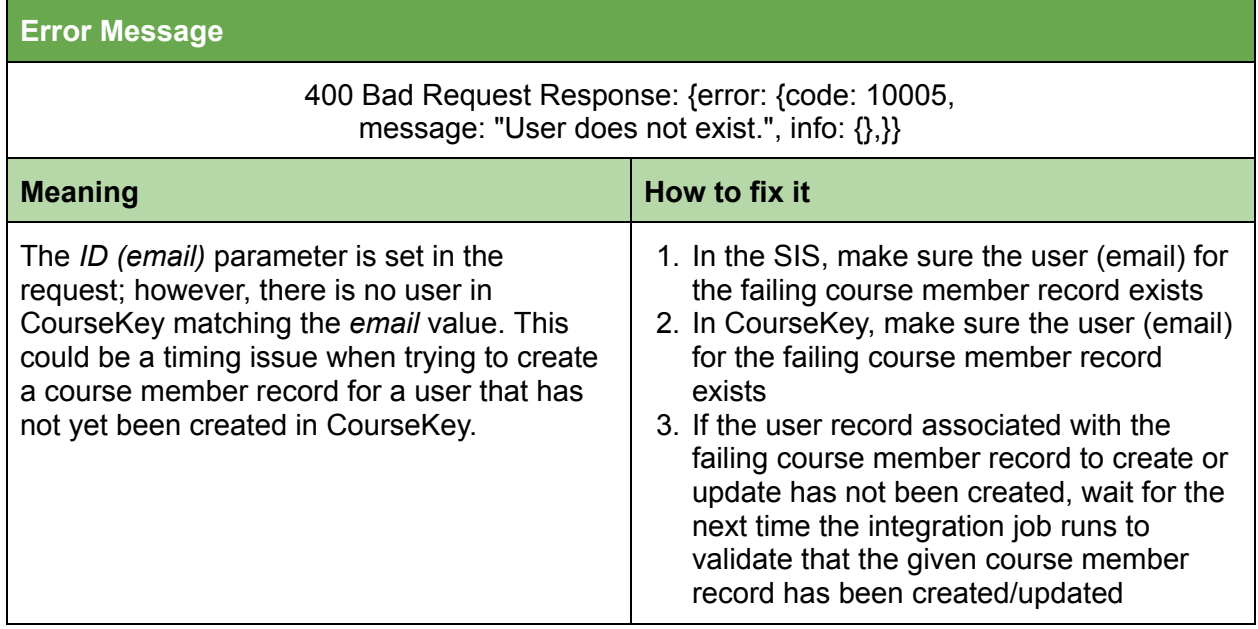

### <span id="page-23-1"></span>userID\_courseID must be unique

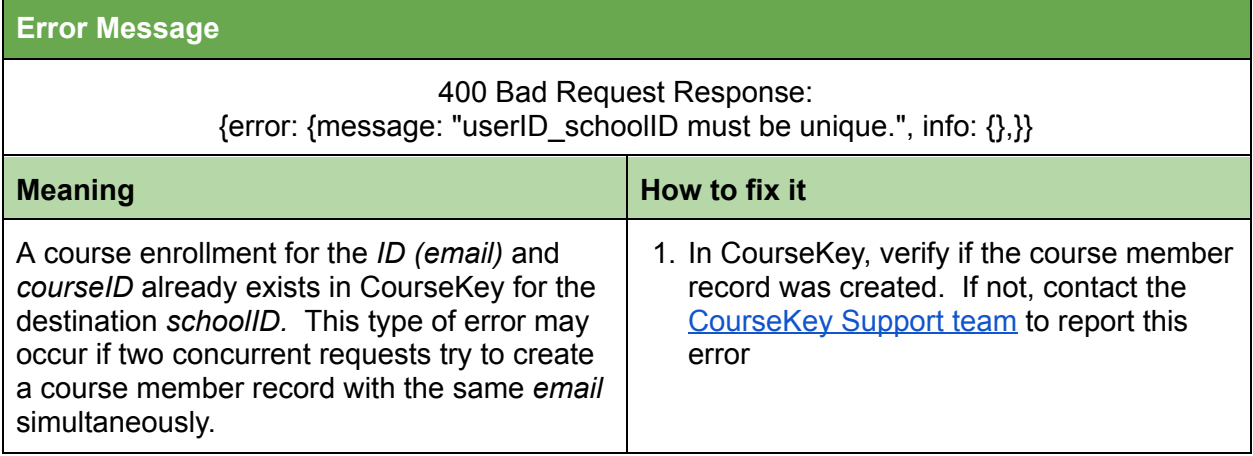

# <span id="page-24-0"></span>Course Attendance Session Error Messages

#### <span id="page-24-1"></span>Attendance options not setup

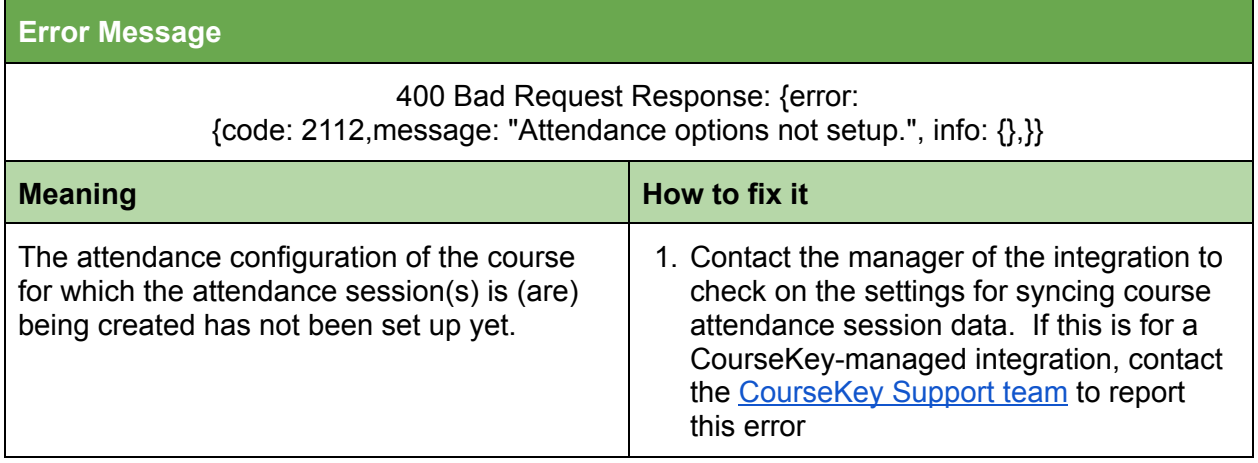

#### <span id="page-24-2"></span>Attendance Overlap

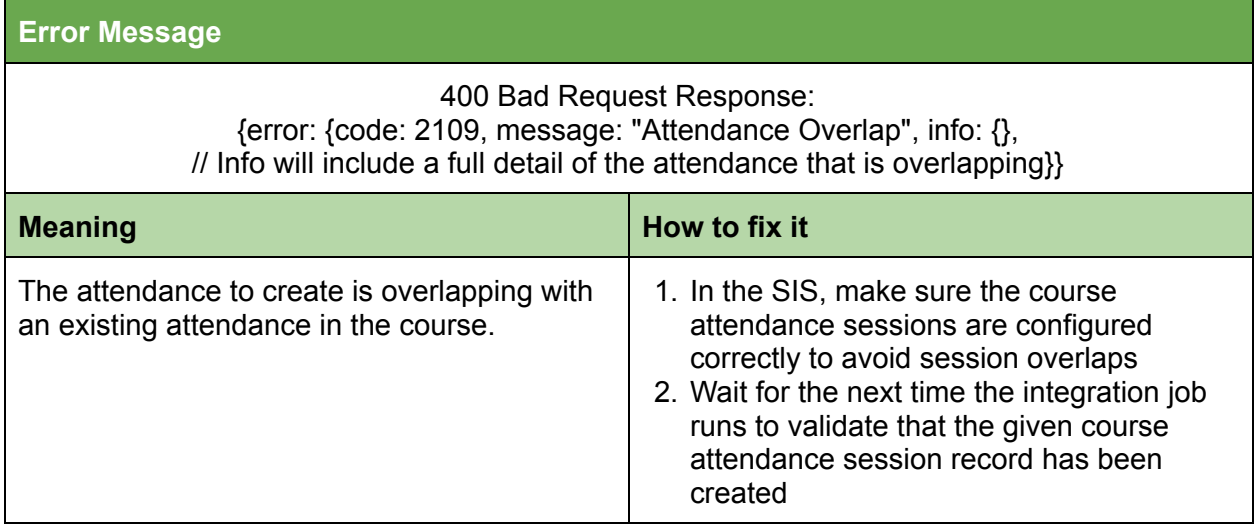

#### <span id="page-25-0"></span>Attendance does not exist

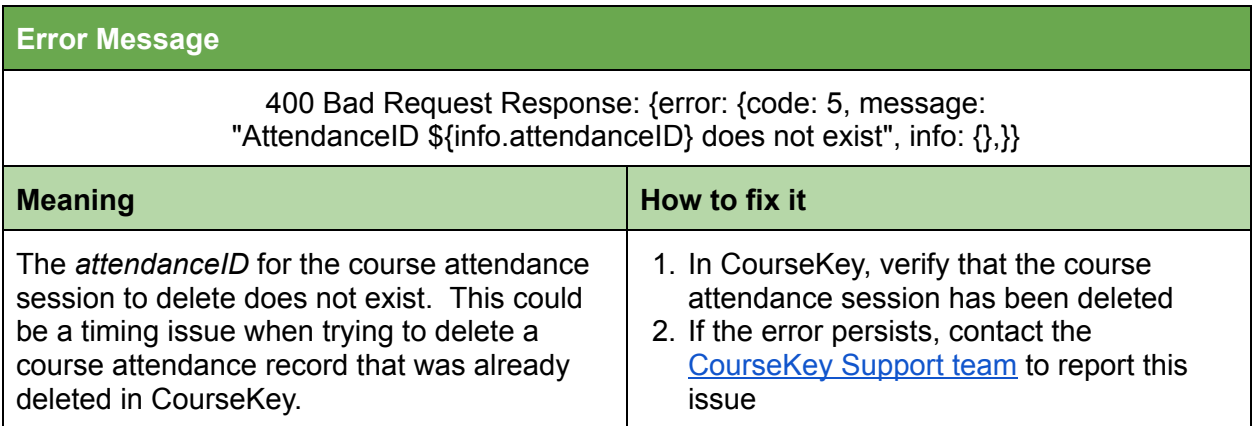

#### <span id="page-25-1"></span>Course not found

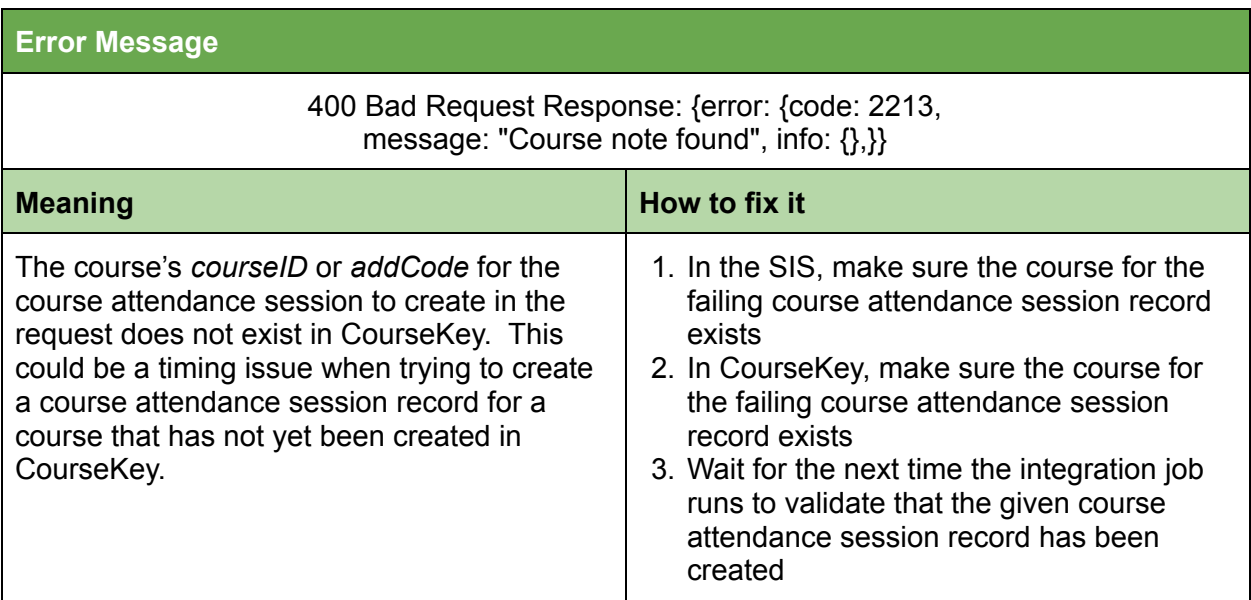

#### <span id="page-25-2"></span>Course not authorized

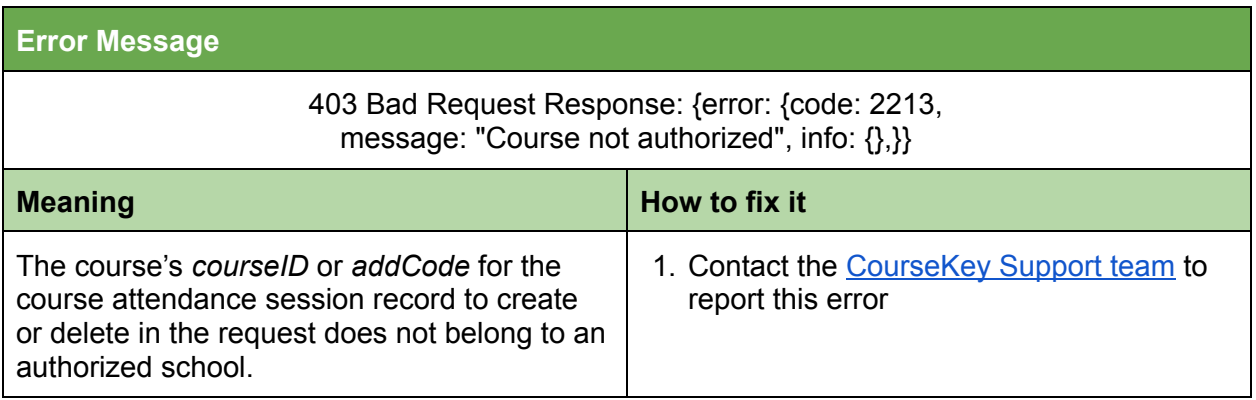

#### <span id="page-26-0"></span>End Date Invalid

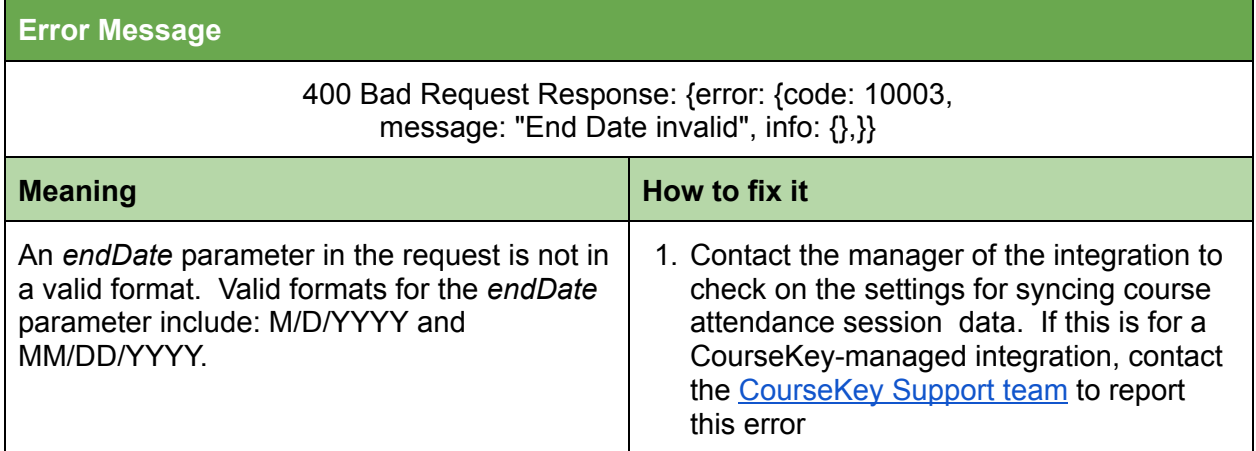

#### <span id="page-26-1"></span>Invalid end time

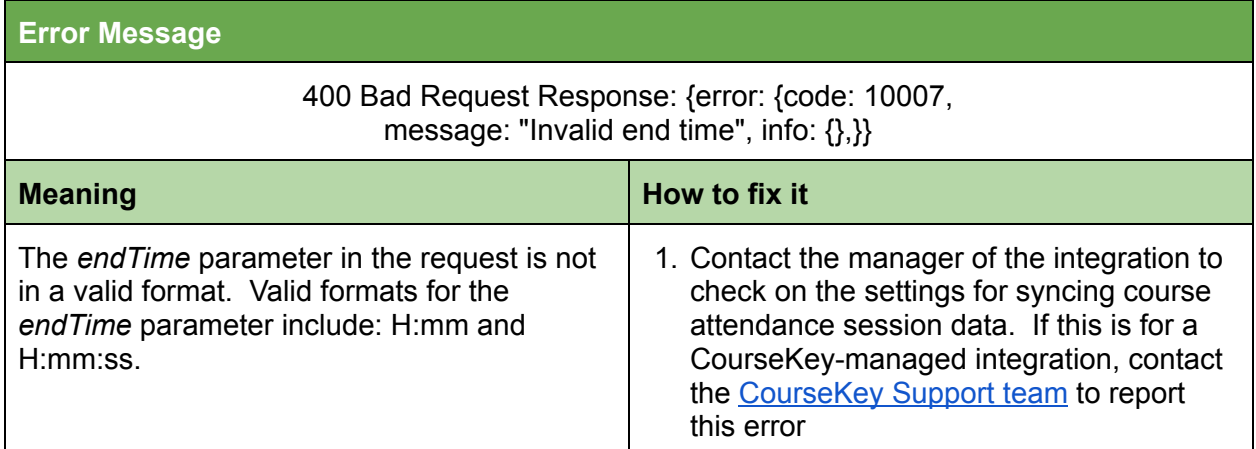

#### <span id="page-26-2"></span>Invalid start time

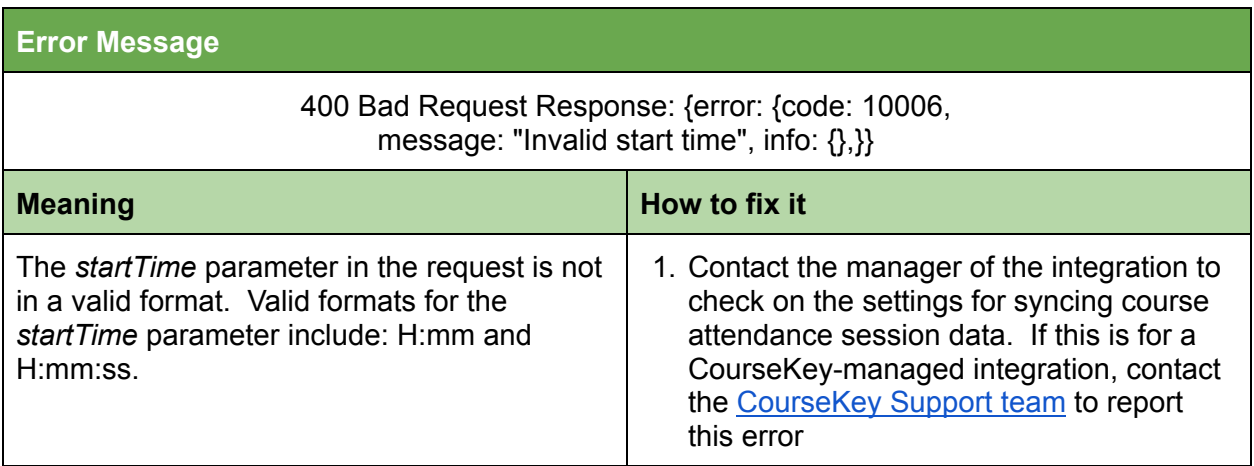

### <span id="page-27-0"></span>mAttendanceID\_courseID\_sysID must be unique

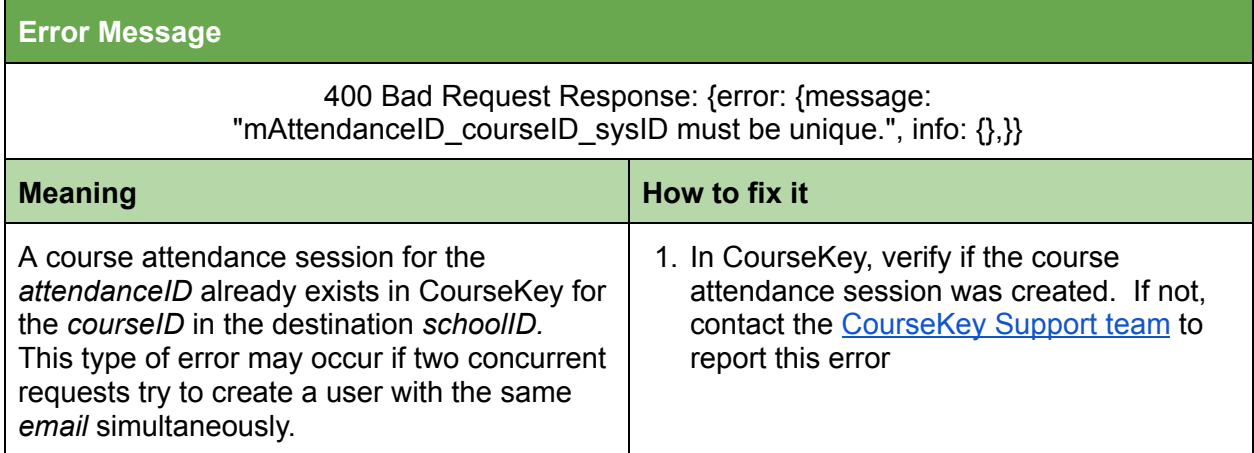

### <span id="page-27-1"></span>Missing Required Parameter

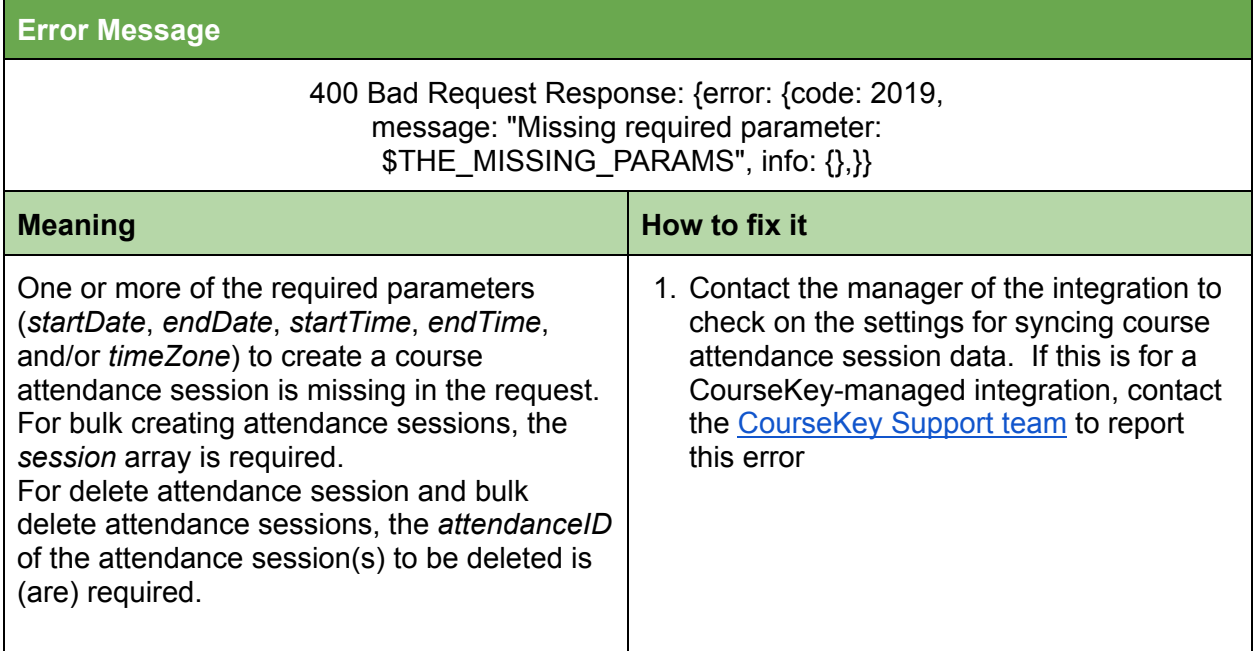

### <span id="page-28-0"></span>School's integration configuration has not been setup

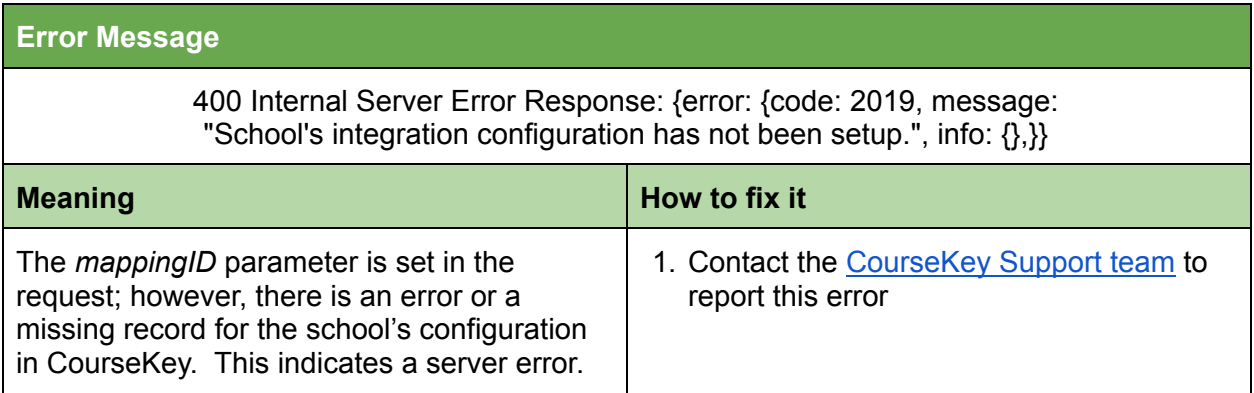

#### <span id="page-28-1"></span>Start Date invalid

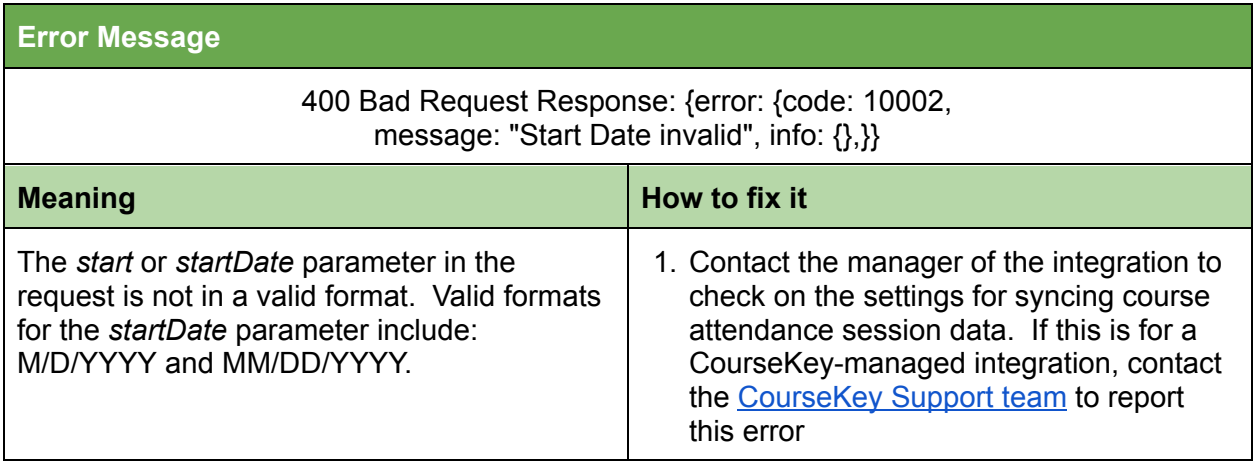